# **COMPUTATIONAL PROTEOMICS AND METABOLOMICS**

*Oliver Kohlbacher, Sven Nahnsen, Knut Reinert* 

*7. Peptide Identification I – Database Search* 

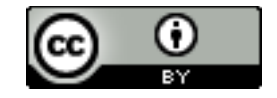

**This work is licensed under a Creative Commons Attribution 4.0 International License.** 

## LEARNING UNIT 7A **PEPTIDE DATABASE SEARCH**

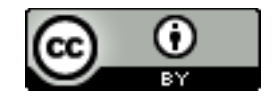

**This work is licensed under a Creative Commons Attribution 4.0 International License.** 

#### **Peptide Identification**

Why can we identify peptides from tandem MS spectra?

- **Goal: identify sequence**
- Tandem MS
	- Sequence consists of the **same 20 building blocks** (amino acids)
	- CID: peptide breaks preferentially along the **backbone**
	- Peptide fragment ions correspond to prefixes and suffixes of the whole peptide sequences
	- Complete ion series (ladders) reveal the sequence via mass differences of adjacent fragment ions

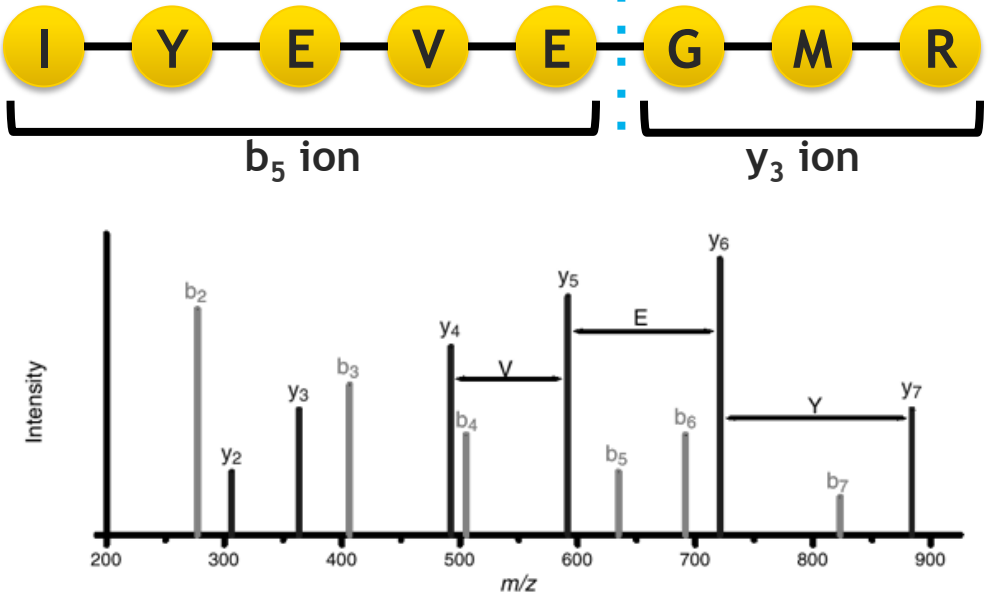

#### **Peptide Identification**

- **Issues** 
	- Spectra are incomplete  $-$  ions are missing
	- Missing information makes it very hard to reconstruct full sequence  $\mathbf{F}$  is strong model with  $\mathbf{F}$

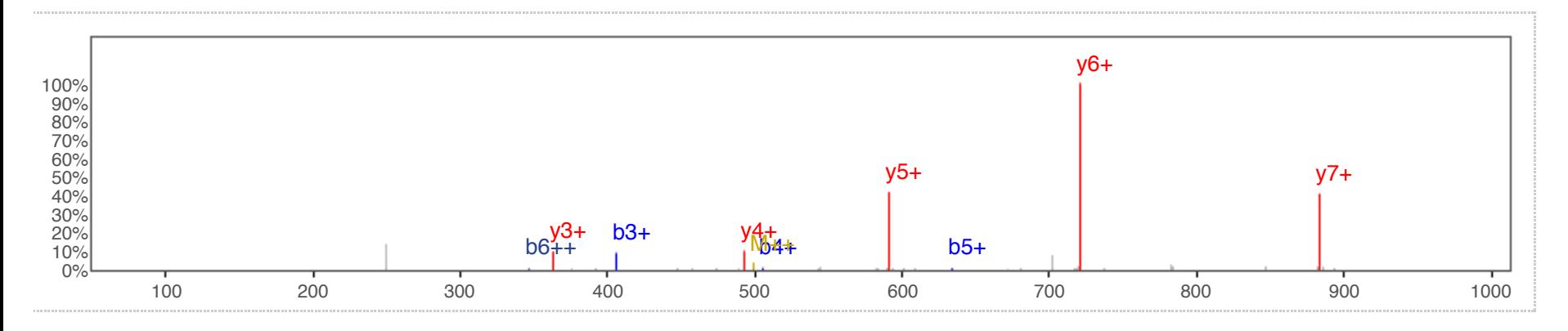

**Database search** 

- Not all sequences occur in a proteome  $-$  only a fraction of sequence space is used
- Try to find those sequences that match the ions present in the spectrum

#### **Product ion generation**

- A peptide of length n can potentially give rise to a,b,c and x, y, z ions. This example shows the fragments that can be produced between amino acids  $R_m$  and  $R_{m+1}$
- This nomenclature for fragment ions was first proposed by Roepstorff and Fohlman in 1984

(Roepstorff and Fohlman, Biological Mass Spectrometry, Volume 11, Issue 11, page 601, November 1984)

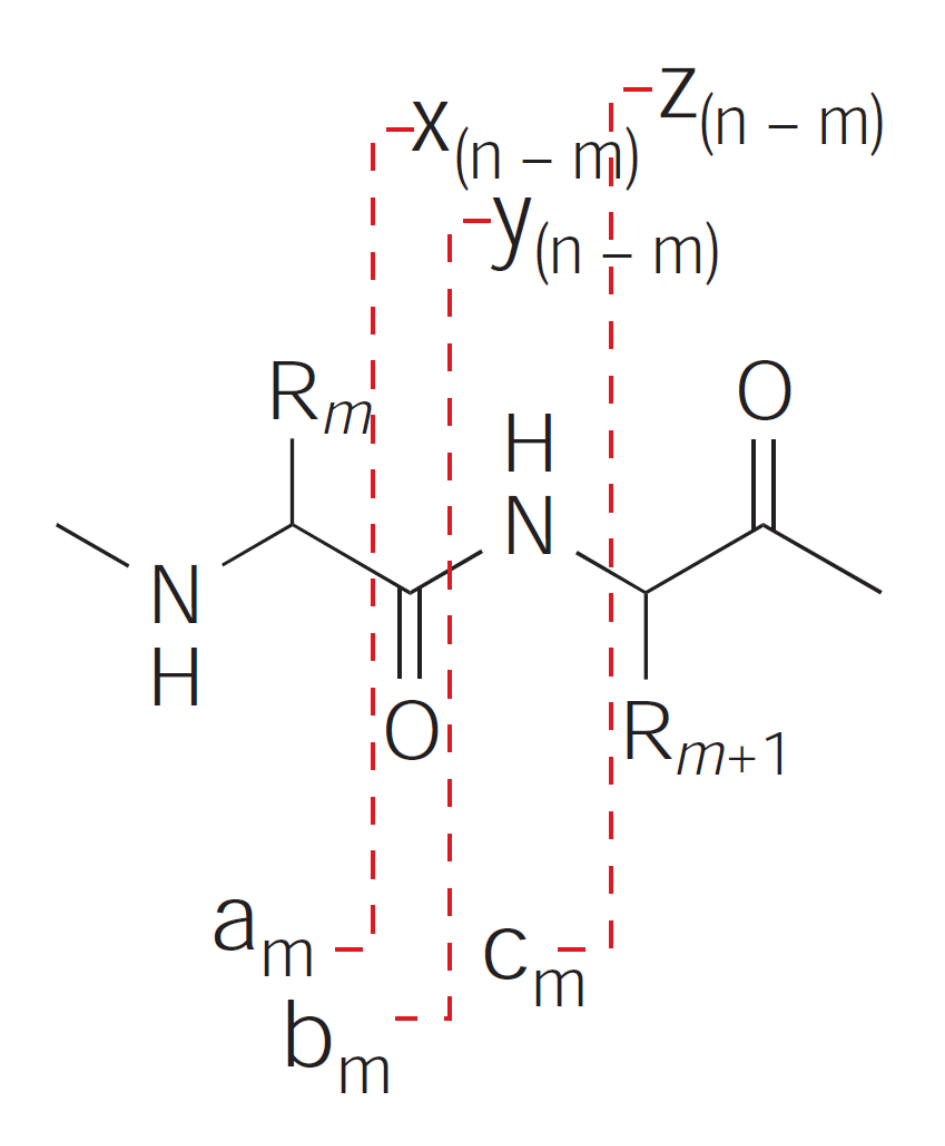

#### **Ion Series**

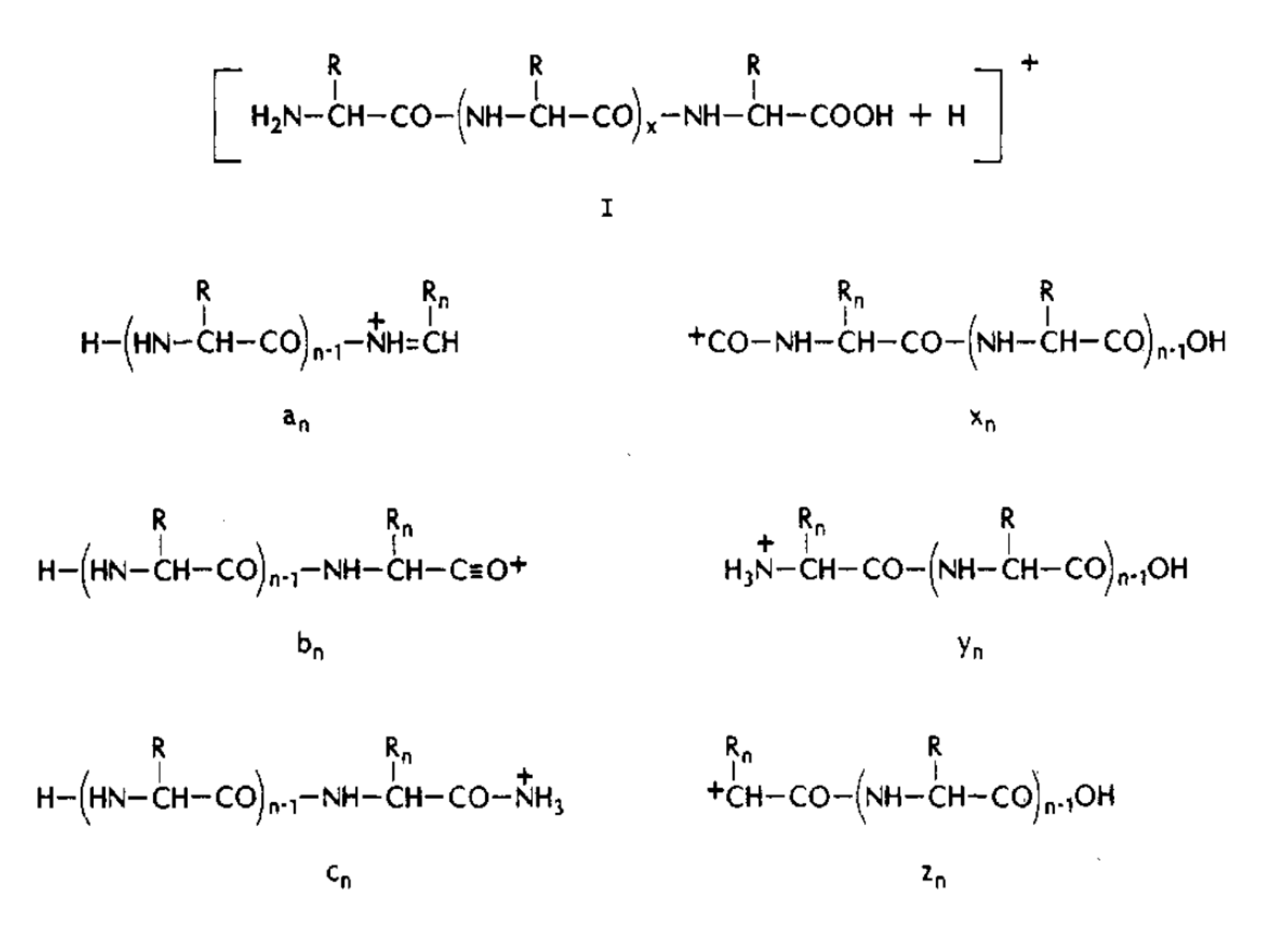

## **b/y** ions in CID

CID fragmentation predominately produces b and y ions

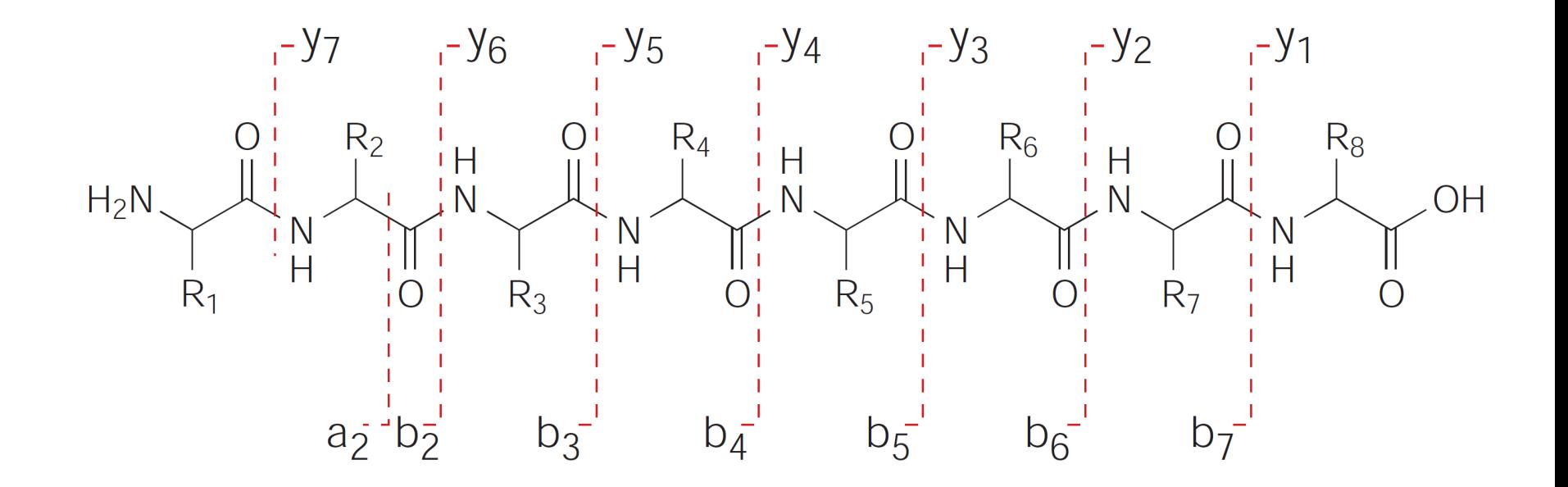

Note: y<sub>i</sub> ion is also called the *sister fragment* of the b<sub>n-i</sub> ion and vice versa

#### **Ion Types - Example**

- For simplicity we will consider theoretical spectra for the artificial (tryptic) peptide TESTPEPTIDEK
- For singly charged ion fragments, only one of the sister fragments will be observed

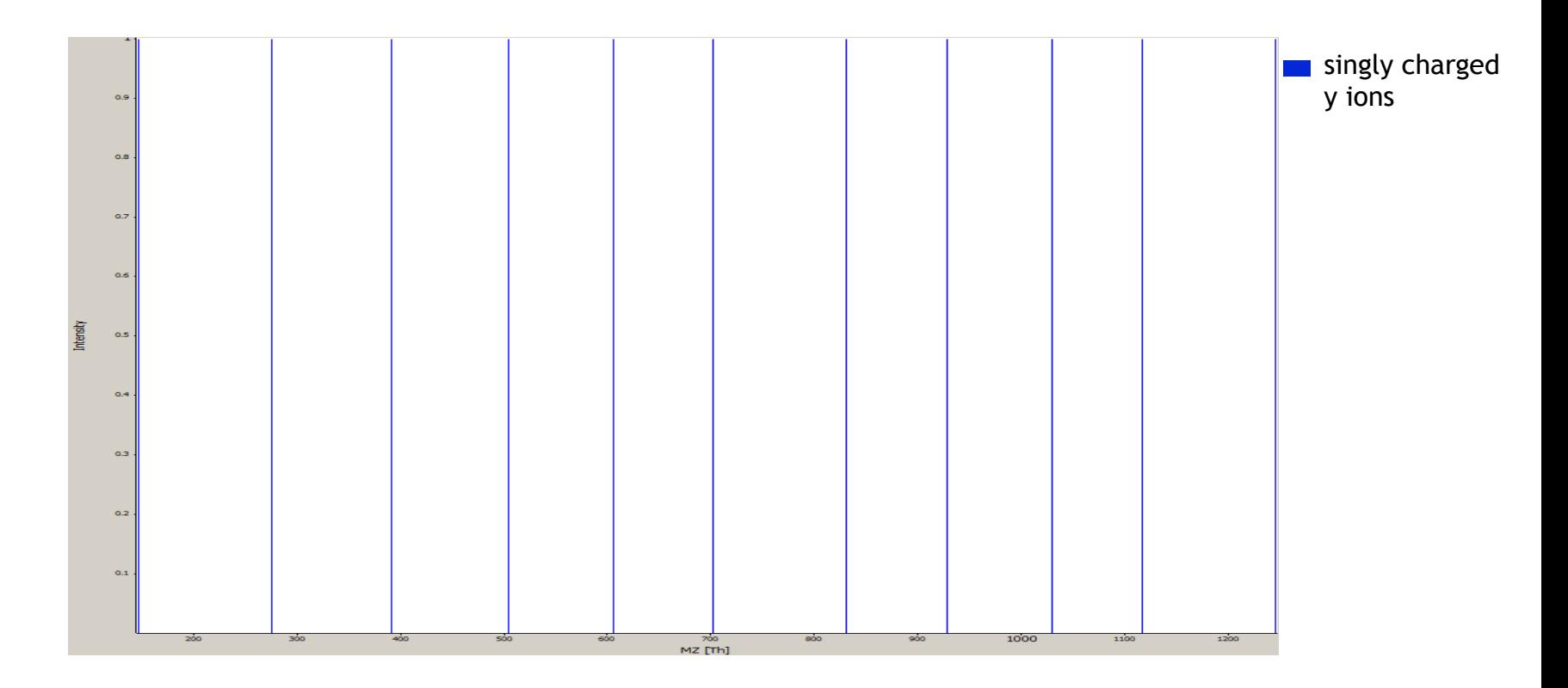

## **Ion types in a tandem spectrum**

• If the same peptide was multiply charged; the charges are usually distributed across the product ions, the tandem spectrum is assumed to contain both sister ions and also doubly charged product ions

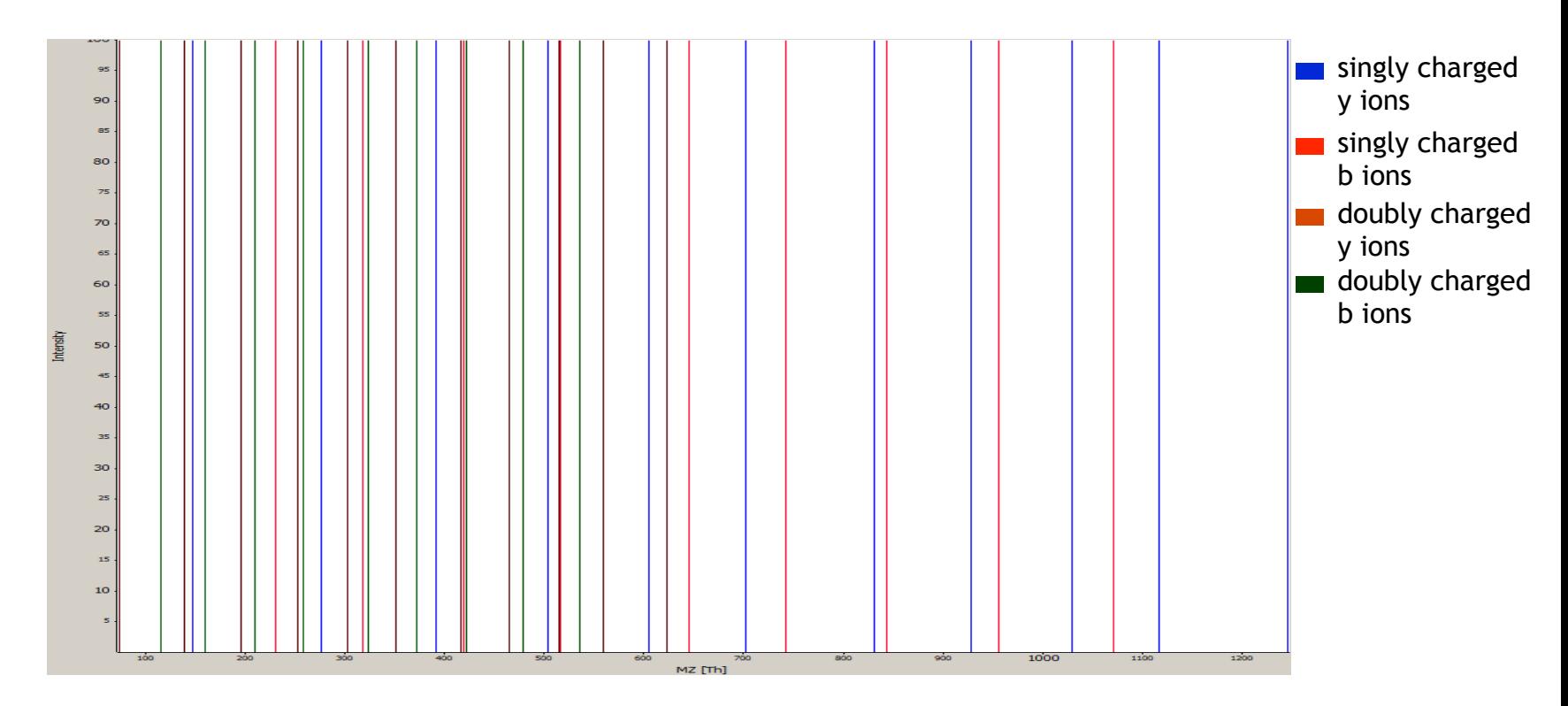

### **Ion types in a tandem spectrum**

• Theoretically, one also observes a, c, x and z ions

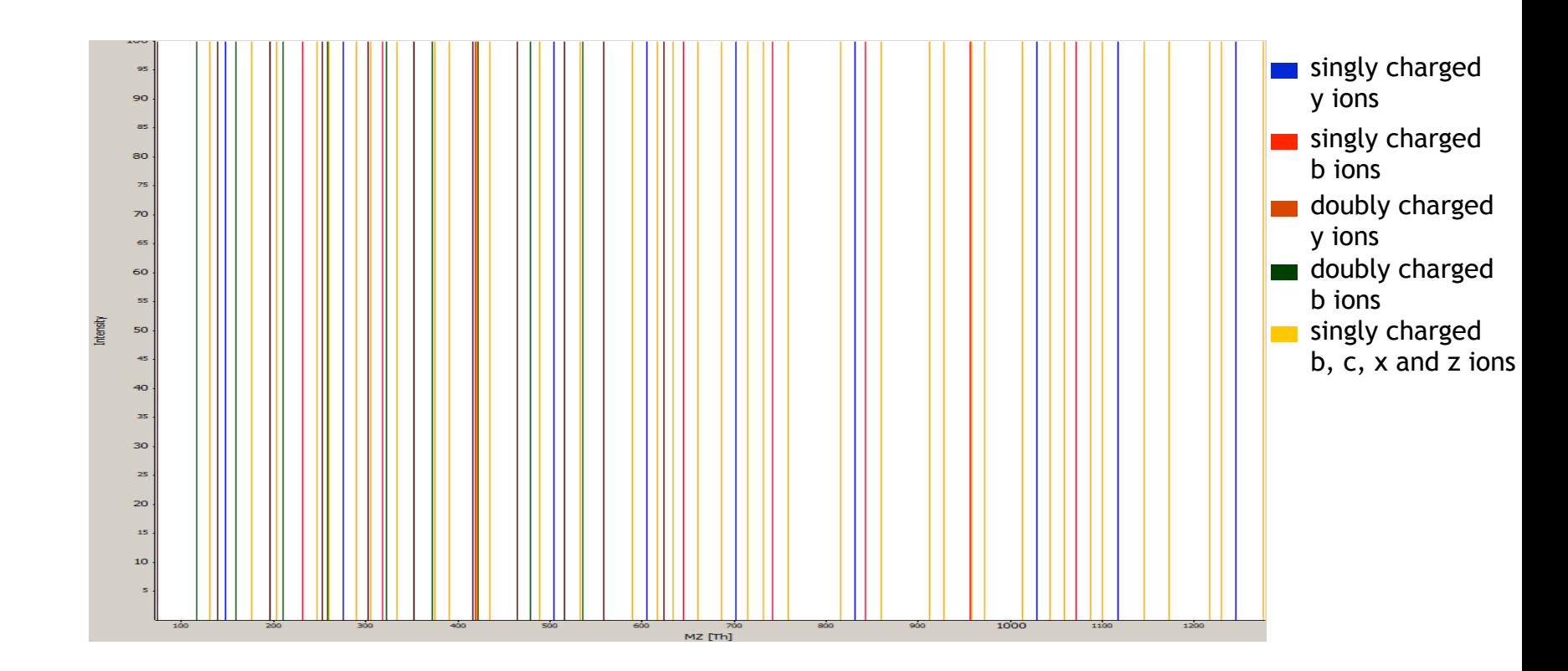

## **Ion types in a tandem spectrum**

- Theoretically, one also observes a, c, x and z ions
- abc and xyz ions are called backbone ions.

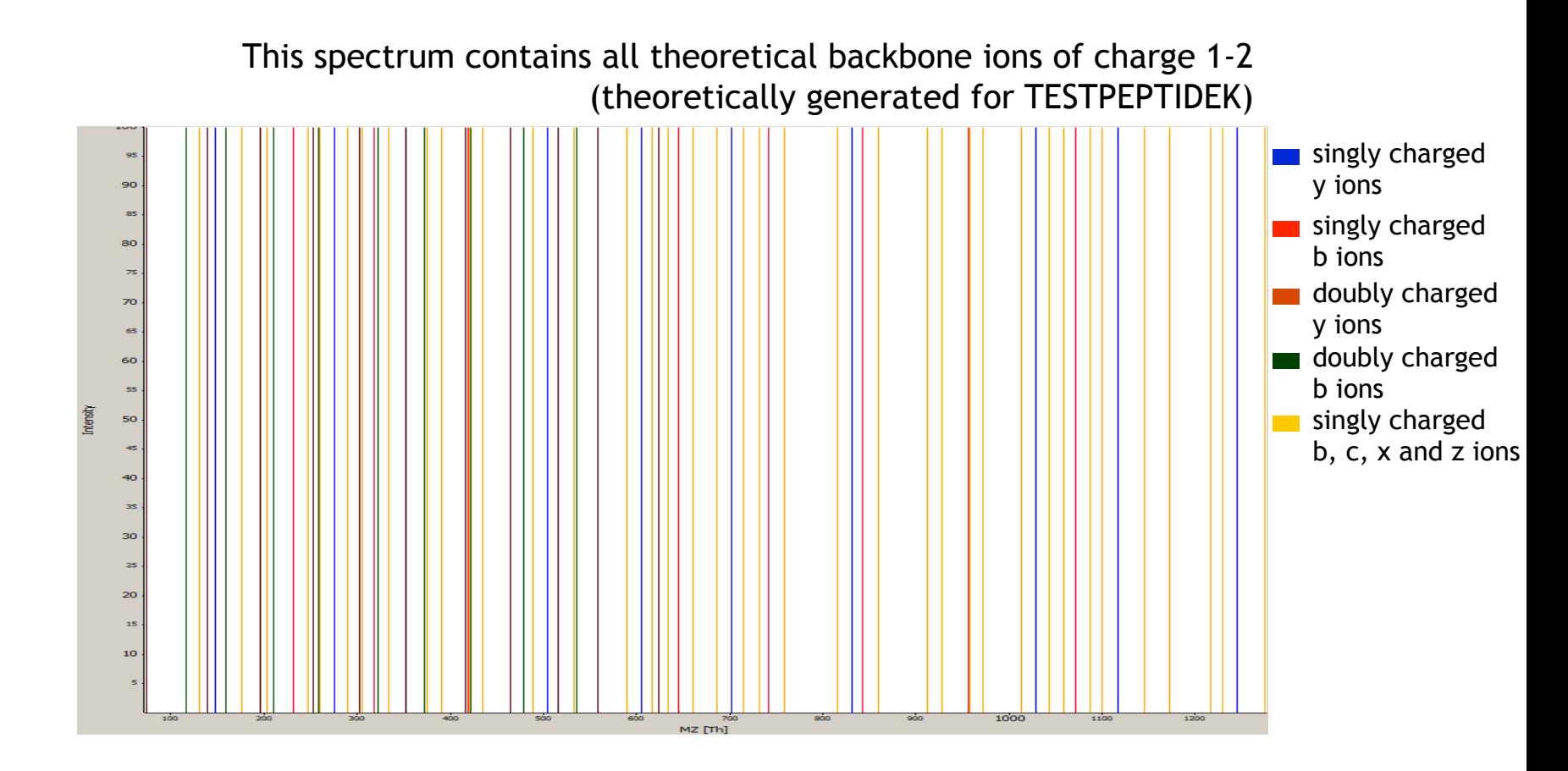

#### **Neutral losses**

- Besides backbone ions, we also observe the precursor ions and precursor ions with neutral losses
- *Neutral losses* most frequently occur as water loss (H<sub>2</sub>O: -18.011 Da) on S, T, D and E; as ammonia loss (NH<sub>3</sub>: - 17.027 Da) on R, K, N and Q and as loss of phosphoric acid  $(H_3PO_4:-98$  Da) on S, T and Y
- Neutral losses are uncharged fragments, but result in an additional charged ion with  $mass_{ion} - mass_{neutral loss}$
- The problem of very intense ions, resulting from neutral losses of precursor ions, can be overcome by triggering an additional fragmentation.

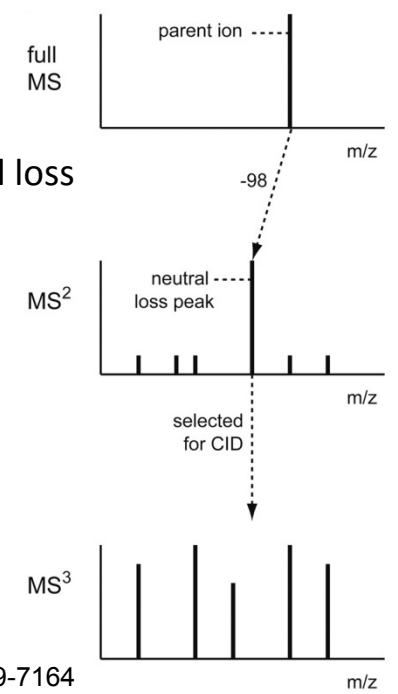

### **Internal fragments**

• Internal fragments result from double backbone fragmentation. Usually, these are formed by a combination of b-type and y-type ions, and consist of five residues or less

 $H_2N - C - C - N - C = C$ 

• Immonium ions are a special case of internal fragments. They are composed of a single side chain formed by a combination of a-type and ytype fragmentation  $H_2N=\begin{bmatrix} 1 & 0 & 0 \\ 0 & H_2N \end{bmatrix}$ 

## **Noise in tandem spectra**

• In addition to the various types of ions, there is also noise in tandem spectra

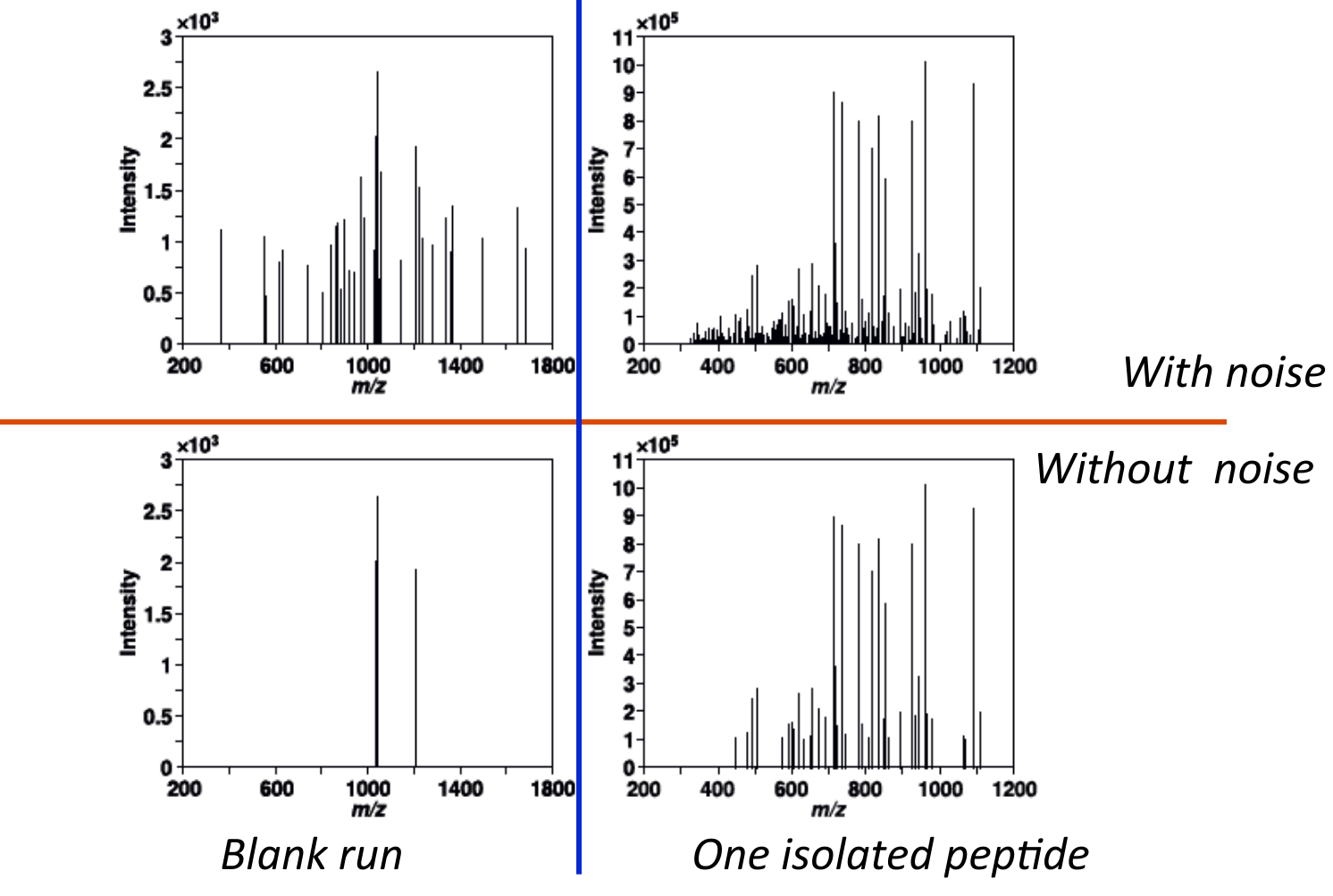

Freitas and Xu, BMC Bioinformatics. 2010, 11:436

### **Summary ion types**

- Due to different fragmentation efficacies and different response factors, fragment ions will have different intensities
- These intensities can be predicted using machine learning techniques and appropriate fragmentation models, however, most search engines do **not** include intensity information, but only the masses
- In general, a simple peptide search engine should consider *b* and *y* type ions, doubly charged *b* and *y* type (b<sup>2+</sup>, y<sup>2+</sup>) ions and optionally *b<sup>-NH3</sup> y<sup>-NH3</sup> and b<sup>-</sup> H2O , y-H2O*

### **Identification workflow**

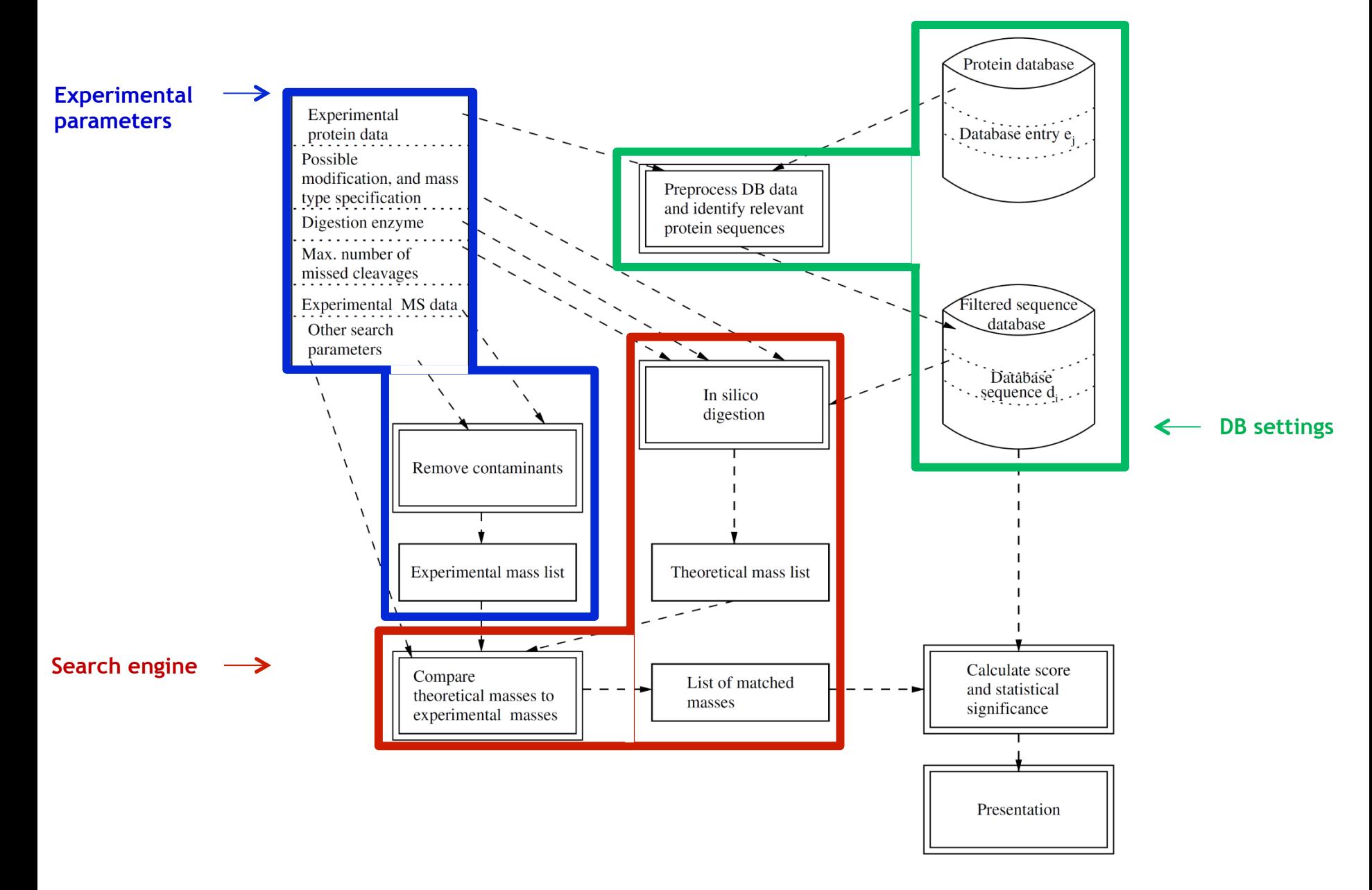

### **Peptide identification**

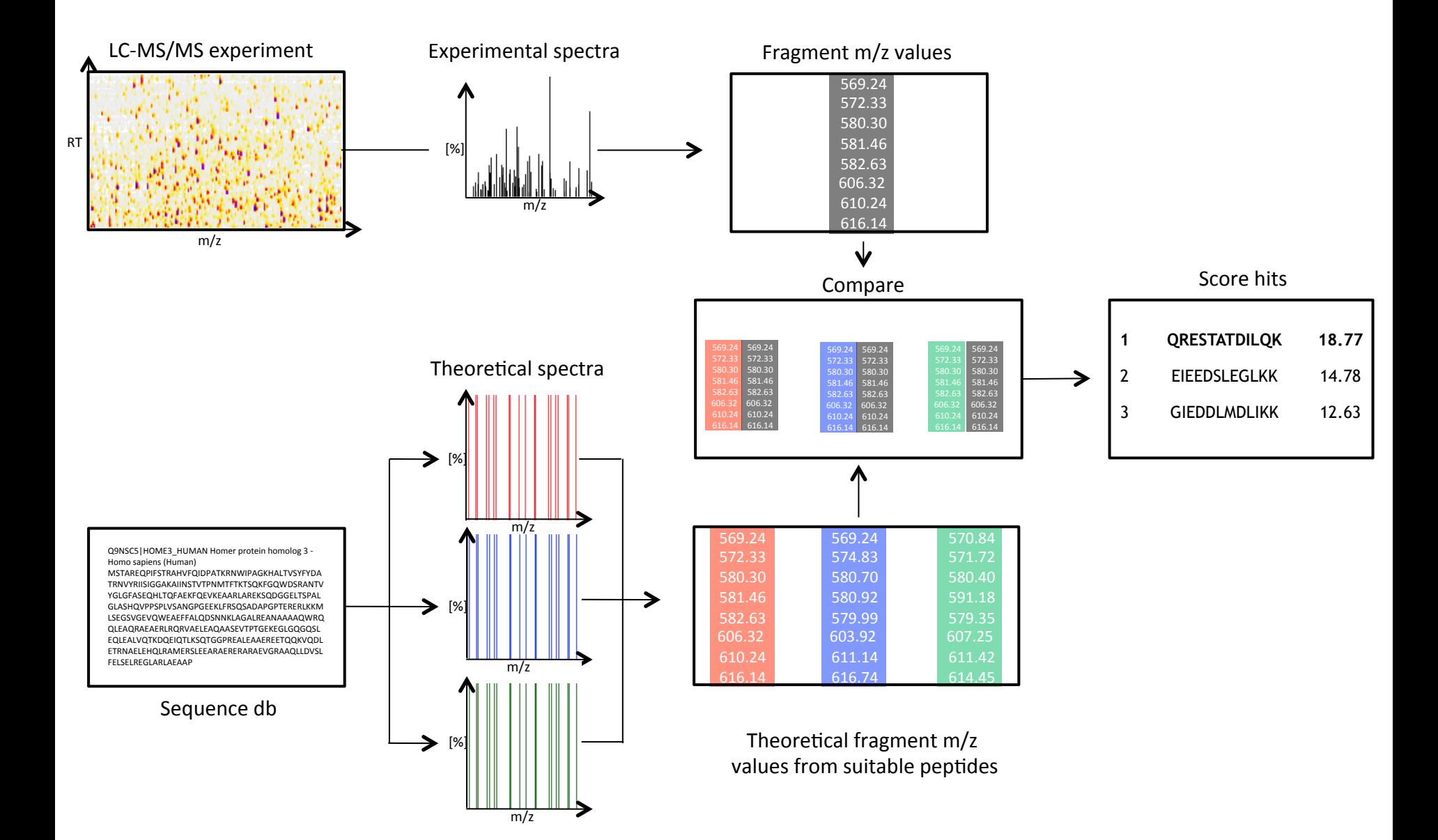

#### **Peptide identification**

- 1. From the database, extract all sequences that fit the precursor mass of the MS2 spectrum with a given error tolerance
- 2. For each of these candidates a theoretical spectrum is generated
- 3. All theoretical spectra are aligned / compared to the experimental spectrum
- 4. The alignments are scored and the candidates are ranked according to the score
- 5. The top ranked candidate is assumed to be the correct PSM (Peptide Spectrum Matching)

### **1. Extract all candidates (search space)**

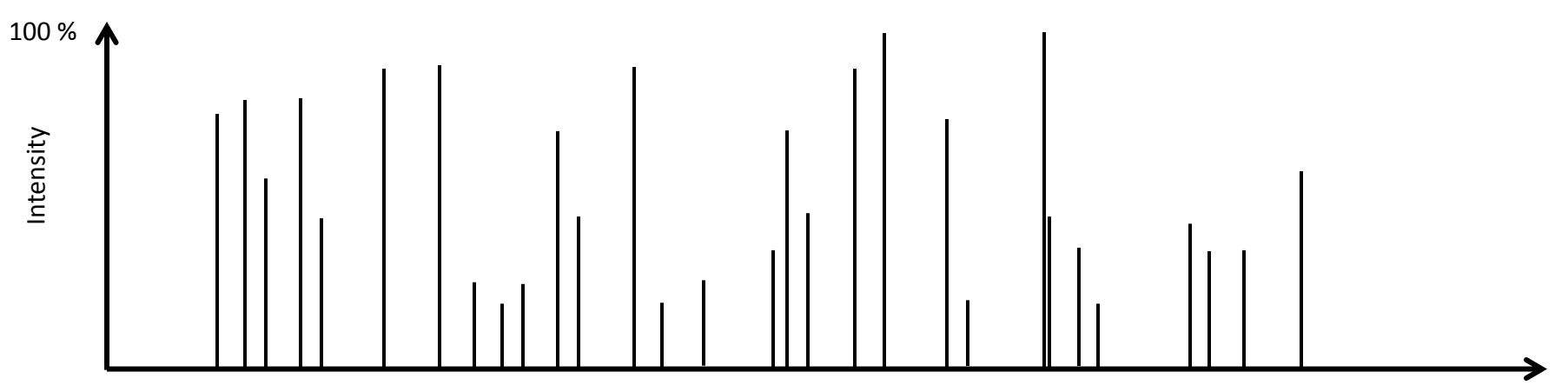

m/z 

- Given: Experimental spectrum S
- Task: Identify the correct sequence for *S* from a given protein database
- 1. Define the search space for S for a given mass tolerance d:
	- $m_{\text{prec}}$  is the mass of the precursor ion of spectrum S
	- From the database, extract all peptide sequences with mass  $m_{cand}$  given that

$$
|m_{prec} - m_{cand}| \le d
$$

• This set of candidates is defined as the search space for spectrum S and denoted as

#### **2. Generate theoretical spectra**

- $1<sup>st</sup>$  option: extract all masses from the MS2 spectrum
- 2<sup>nd</sup> option: try to model fragment ion intensities

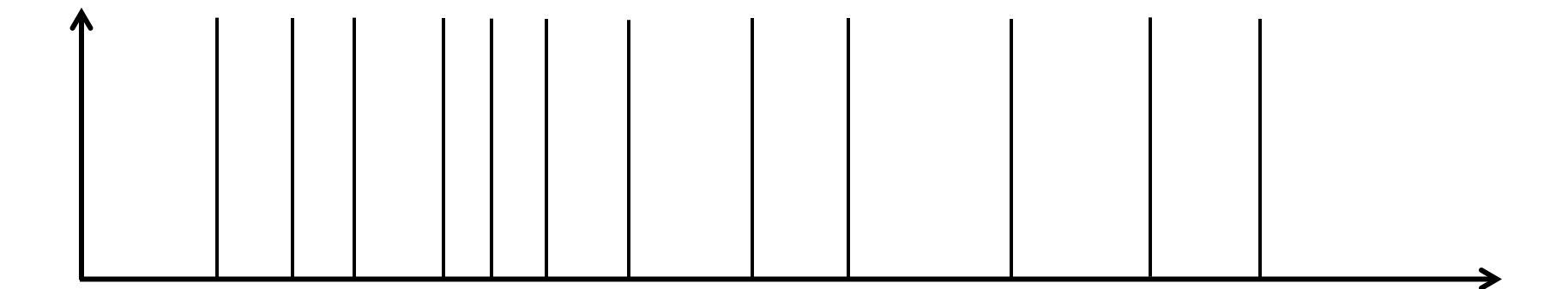

#### **3. Comparison to experimental spectra**

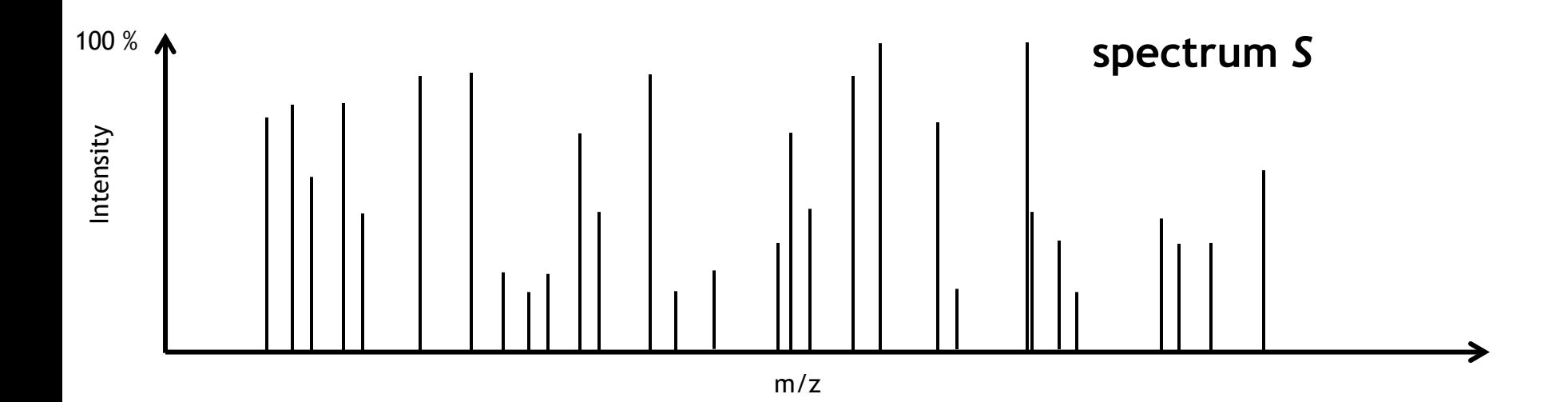

Theoretical spectrum *T*, generated from a sequence  $p_i \in \Omega_S$ 

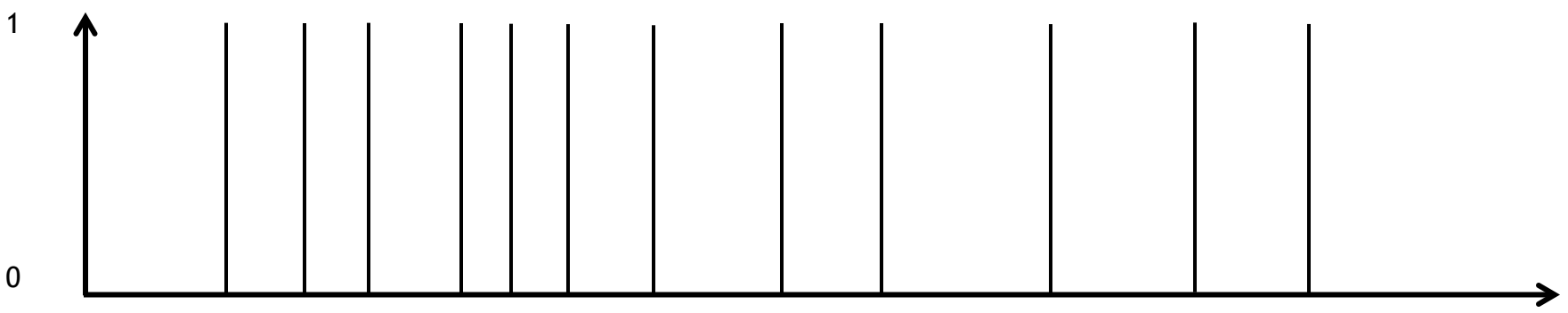

#### **3. Comparison to experimental spectra**

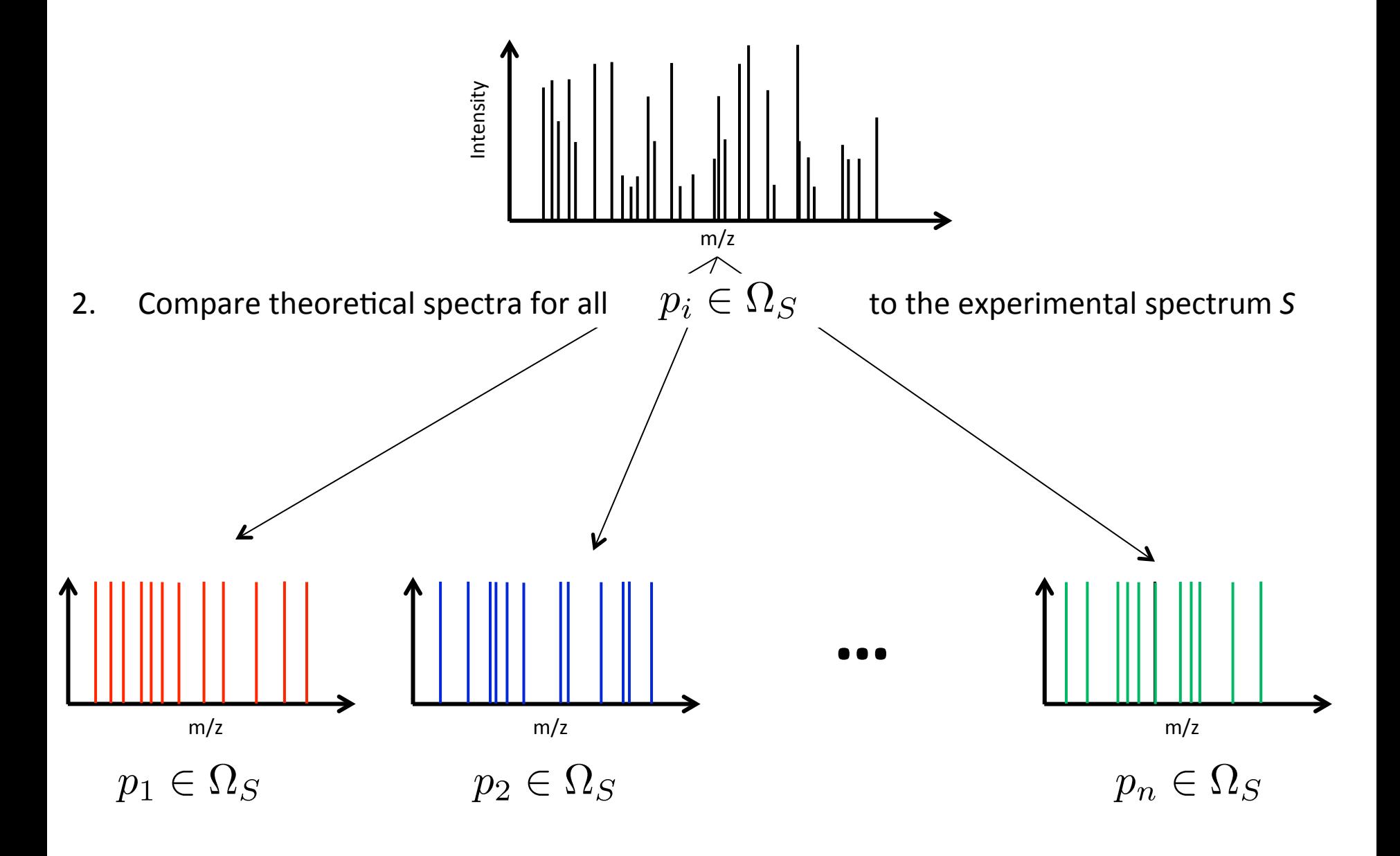

## **4. Scoring of peptide candidates**

- There are numerous tools for the comparison of theoretical and experimental candidate peptides
- The main difference of search engines is the implementation of the scoring schemes (resulting in differences in runtime and performance)
- However, conceptually all search engine algorithms are based on fragment ion comparison
- In the following, we will discuss

**Discussed in detail** 

- X!Tandem, Craig, R. and Beavis, R.C. (2003) *Rapid Commun. Mass Spectrom.,* 17, 2310–2316
- Drafted Sequest Eng et al., *J. Am. Soc. Mass Spectrom*. 1994, 5, 976-989.

## **LEARNING UNIT 7B SEARCH ENGINES**

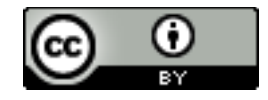

**This work is licensed under a Creative Commons Attribution 4.0 International License.** 

#### **X!Tandem**

- Craig,R. and Beavis,R.C. (2003) *Rapid Commun. Mass*  Spectrom., **17**, 2310–2316.
- http://www.thegpm.org/tandem/instructions.html

## **Find overlapping masses**

To find overlapping masses, a maximal *fragment mass tolerance* window needs to be set (for ion traps this is usually 0.5 Da) 

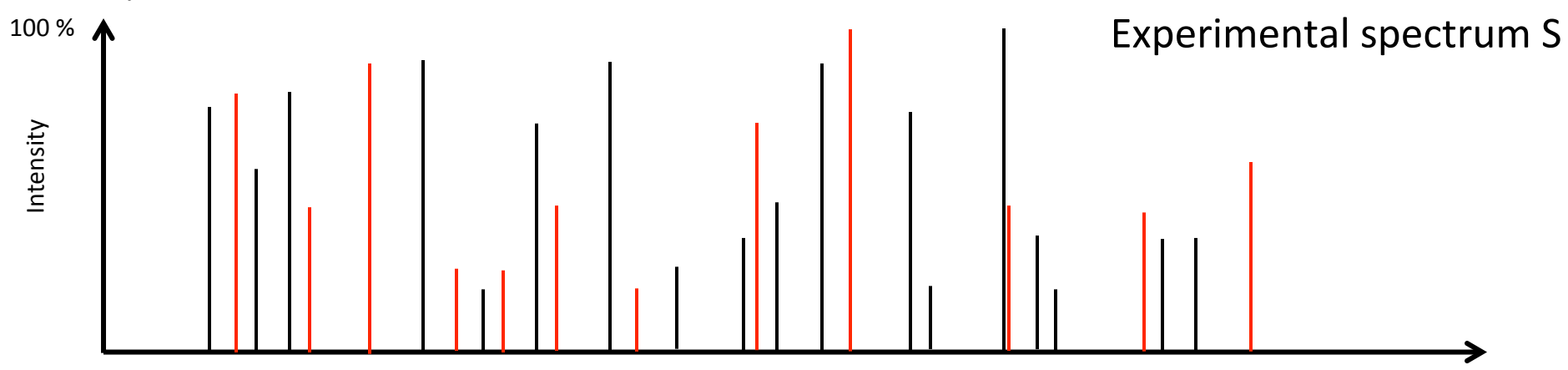

Exemplified theoretical spectrum  $T \in \Omega_T$ 

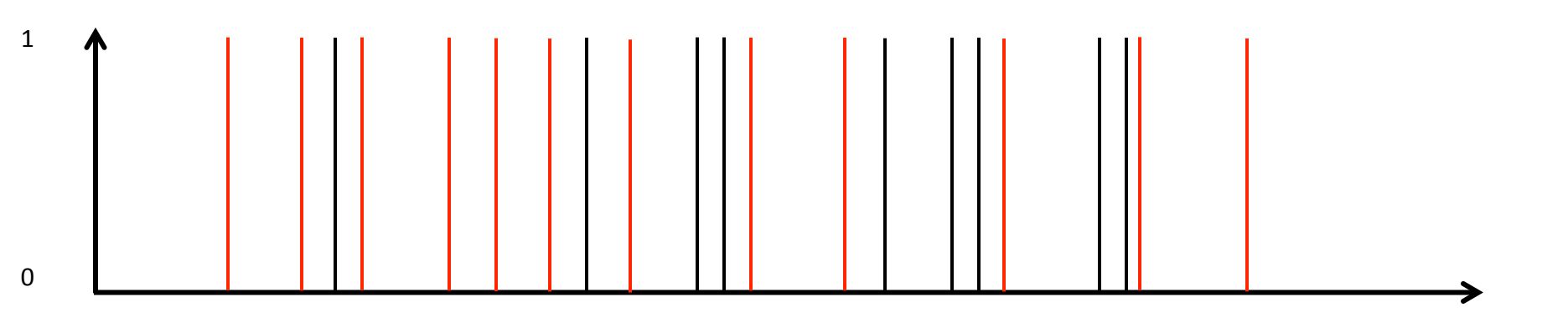

### **X!Tandem's dot product**

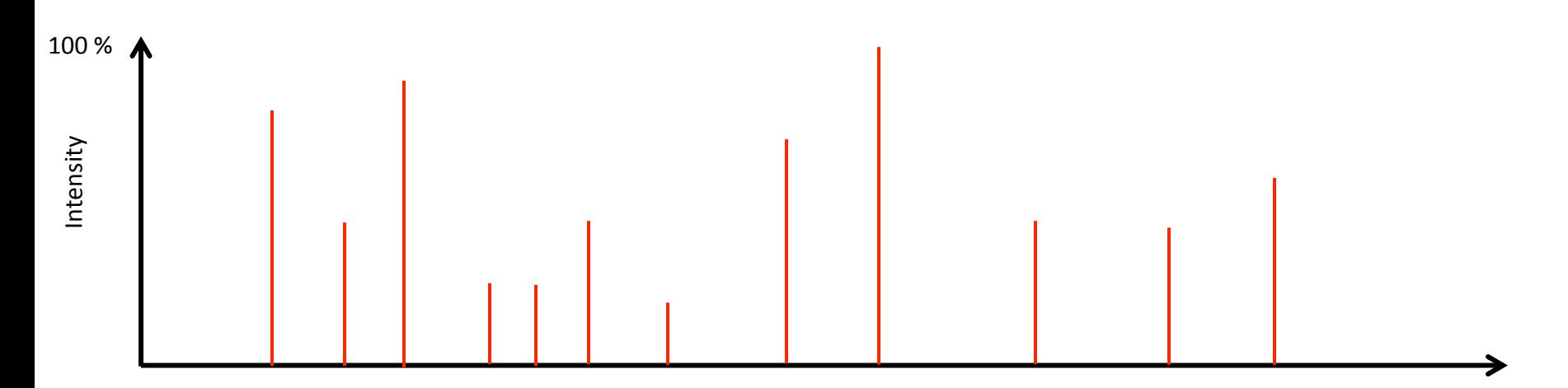

- Reduce the experimental spectrum to only those peaks that match  $\bullet$ peaks in the theoretical spectrum
- Calculate dot product (dp) (using ion intensities and the number of  $\bullet$ matching ions) Intensities from experimental

$$
dp = \sum_{i=0}^{n} I_i \frac{P_i}{P_i}
$$
\n*Predicted or not in theoretical spectrum*\n*P\_i \in \{0,1\}*

## **Survival function and e-value**

- Let x represent the dot product score for the experimental spectrum S and the theoretical spectrum  $T \in \Omega$ .
- $p(x)$  is calculated from the frequency histograms (counts of PSMs per score bin).
- **Example of a** • With  $f(x)$ , the number of PSMs that are given the score  $x$ ,  $p(x)$  is calculated as  $p(x) = f(x)/N$  with N being the total number of PSMs

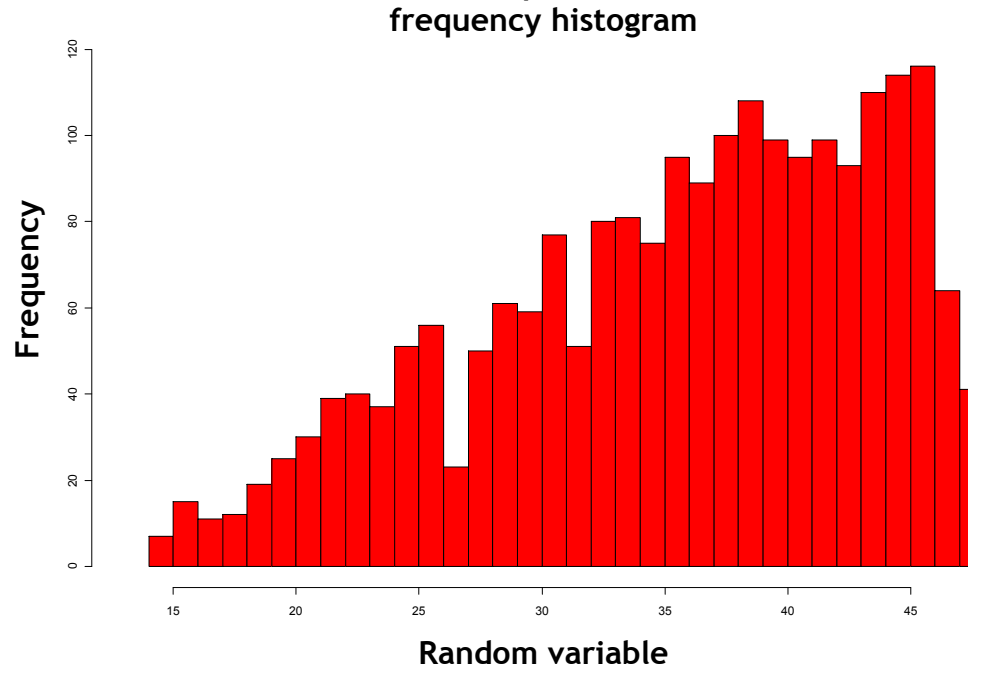

#### **Survival function and e-value**

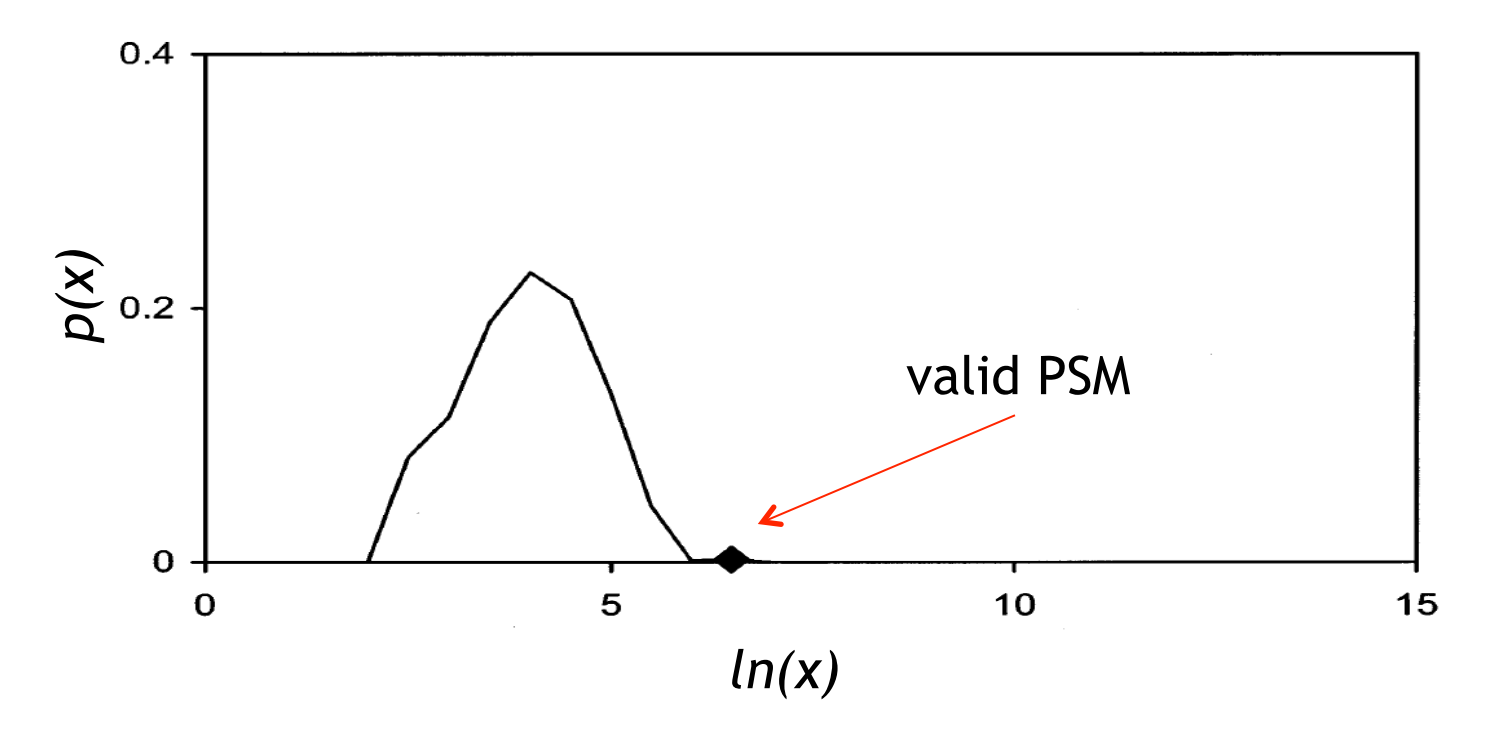

*The survival function, s(x), for a discrete stochastic score probability distribution, p(x) is* defined as

$$
s(x) = P(X > x) = \sum_{X > x} p(x)
$$

where  $P(X > x)$  is the probability to have a greater value than x by random matches in a database. 

#### **Survival function and e-value**

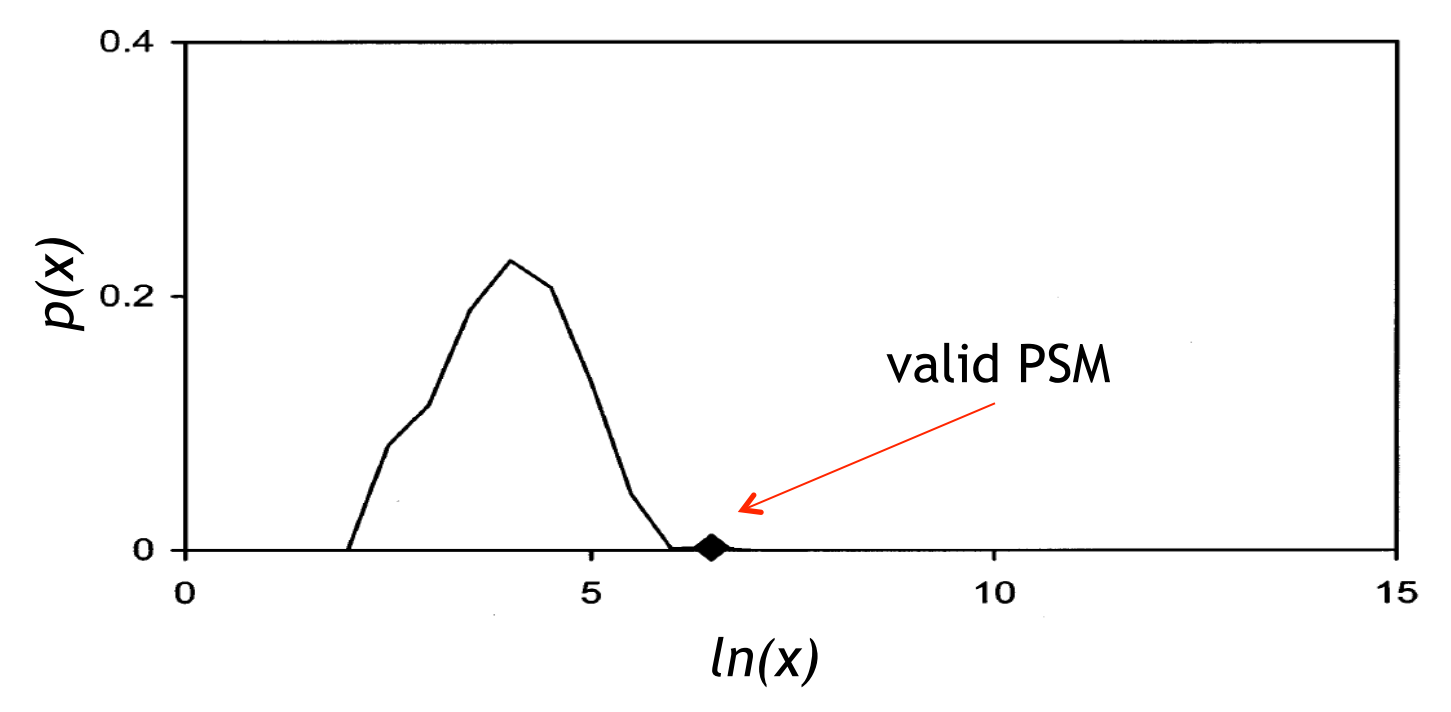

With the survival function  $s(x)$ , we can calculate the E-value  $e(x)$ , indicating the number of PSMs that are expected to have scores of *x* or better

$$
e(x)=ns(x)
$$

where *n* is the number of sequences in  $\Omega<sub>S</sub>$ 

- Now, each PSM can be ranked accoring to *e(x)*
- Fenyö and Beavis, Anal. Chem.2003, 75, 768-774

### **X!Tandem Hyperscore**

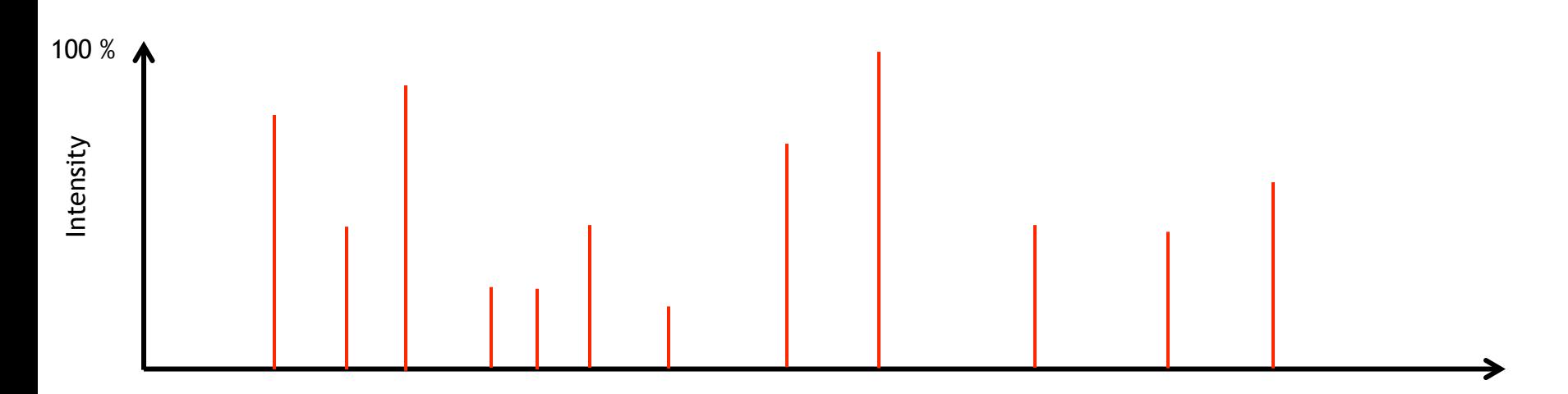

- The hyperscore (HS) is calculated by multiplying with factorials of the number of assigned b and y ions.
- The use of the factorials is based on the hypergeometric distribution that is assumed for matches of product ions

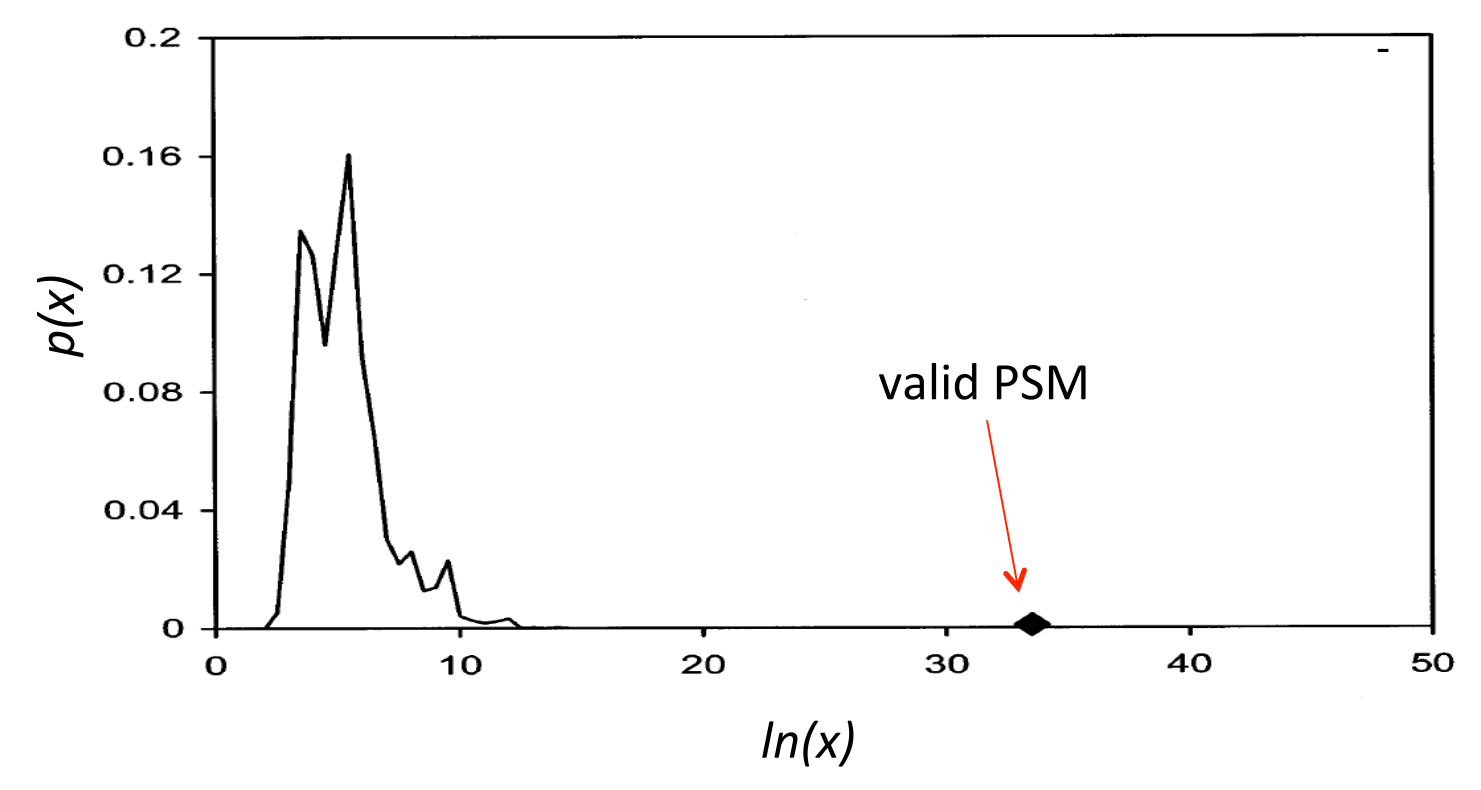

If  $p(x)$  is now plotted as a function of their  $log(hyperscores)$ , the valid PSM is much better separated from the bulk of incorrect assignments 

http://www.proteomesoftware.com/pdf\_files/XTandem\_edited.pdf

## **Distribution of "Incorrect" Hits**

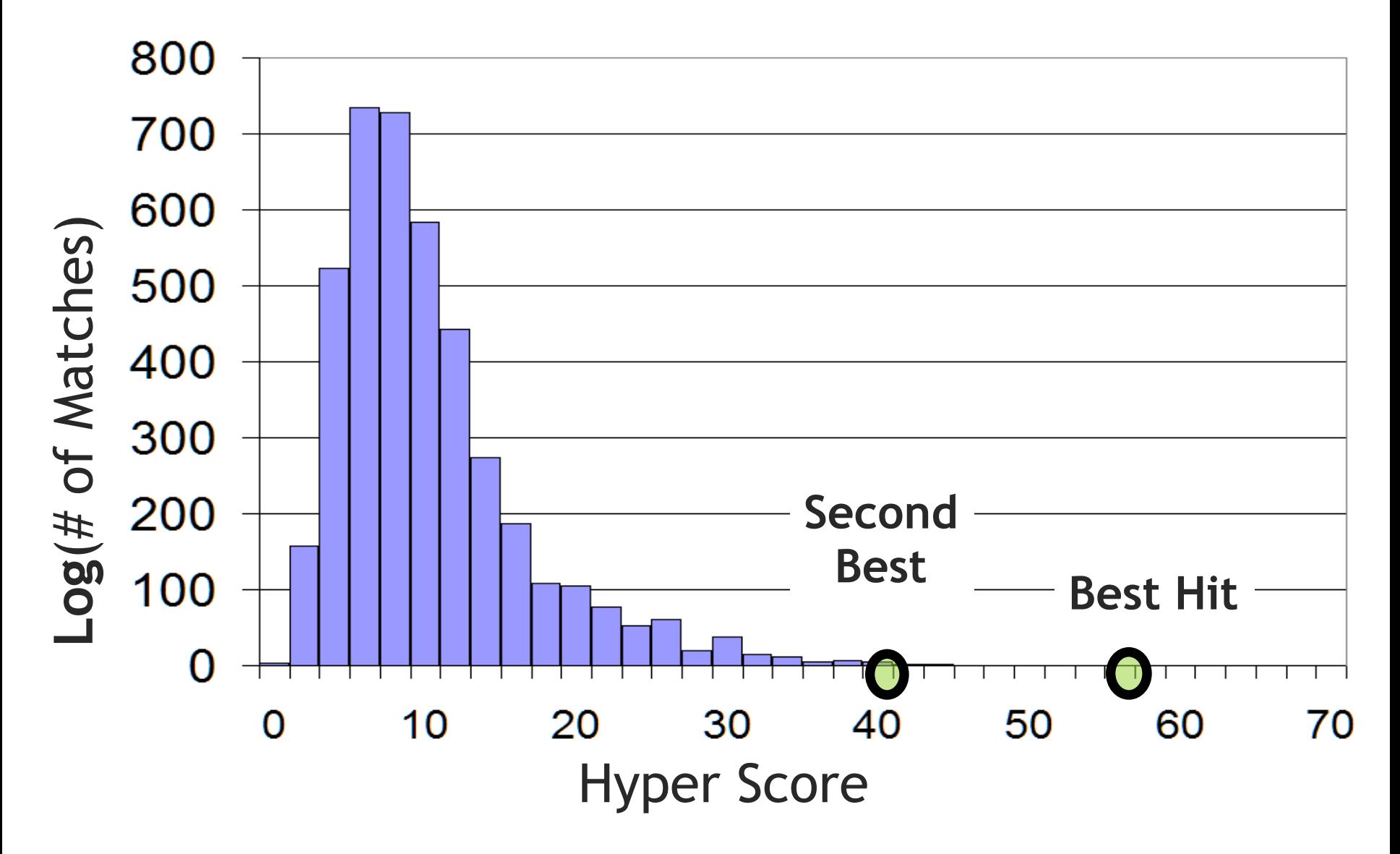

#### **Estimate Likelihood (E-Value)**

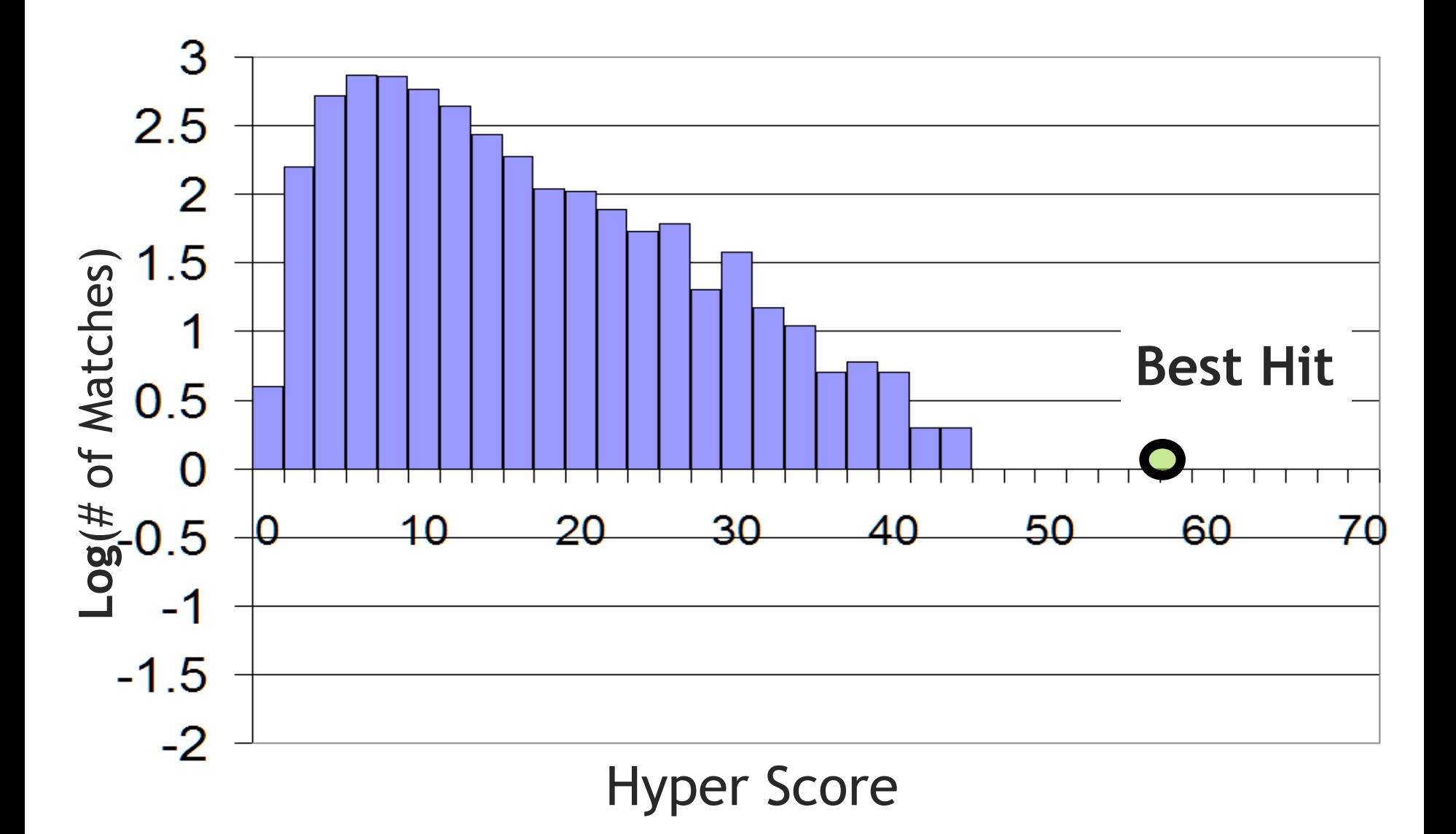

#### **Estimate Likelihood (E-Value)**

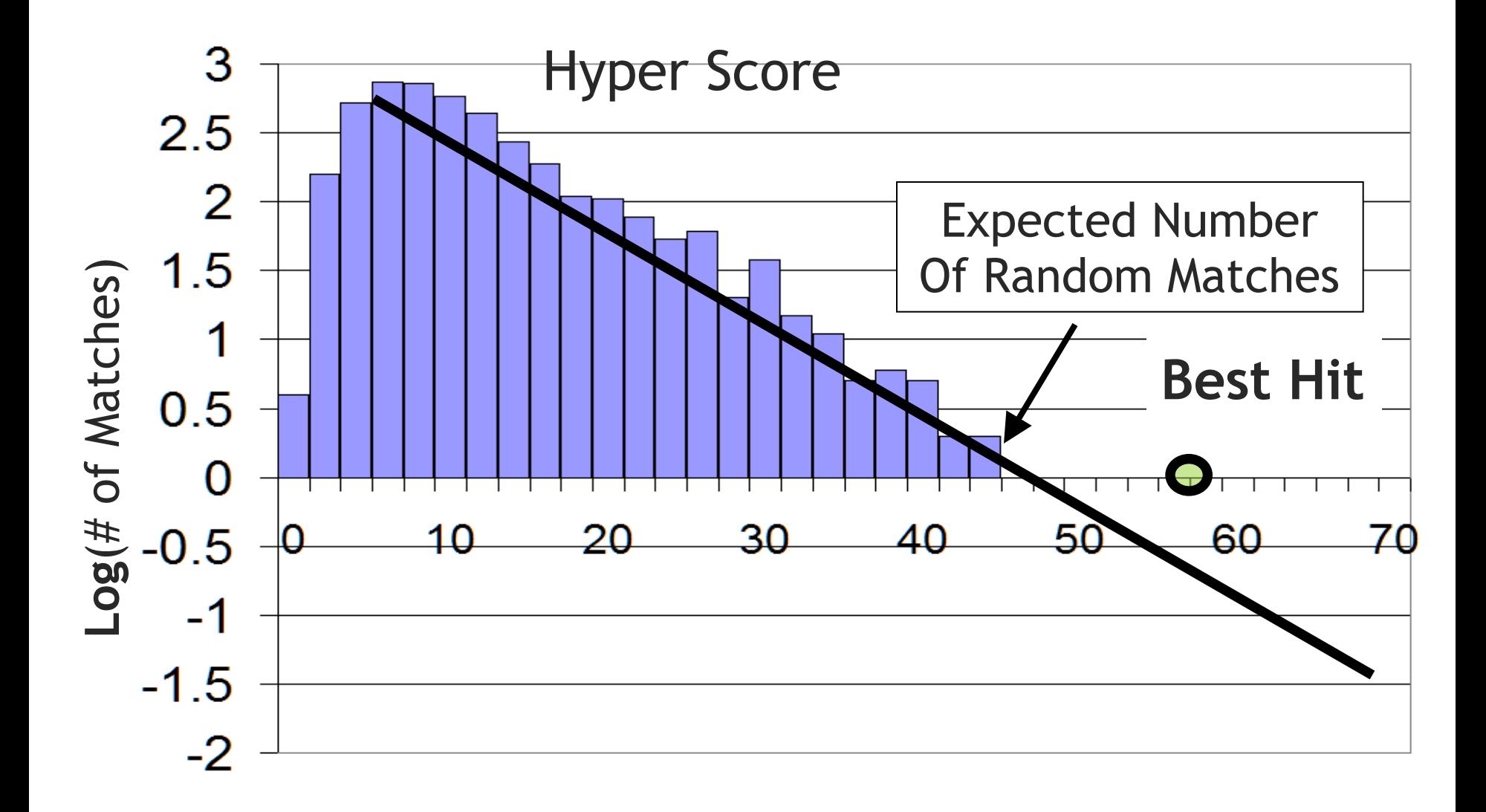

#### **Estimate Likelihood (E-Value)**

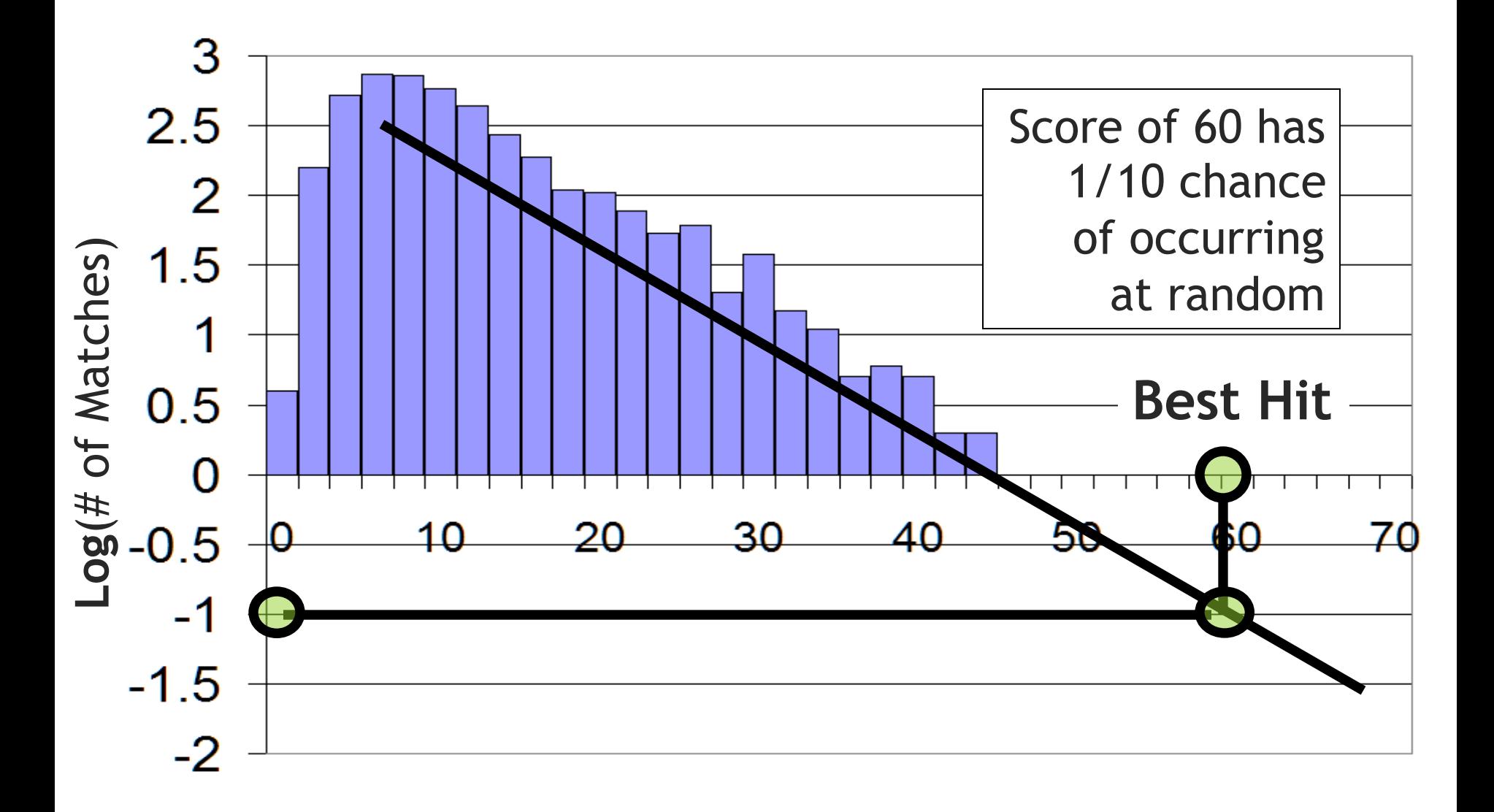
#### **OMSSA**

- Geer et al. (2004) J Proteome Res. 2004 Sep-Oct;3(5):958-64.
- http://pubchem.ncbi.nlm.nih.gov/omssa/

# **OMSSA** scoring

- The OMSSA algorithm calculates e-values based on how many product ions from theoretical candidates T  $\epsilon \Omega$ <sub>s</sub> can randomly hit the tandem spectrum *S*
- In brief, it considers random matches to a given  $m/z$ value
- The distribution of these random matches allows to assign probabilities for PSMs
- This distribution is constructed separately for different charge states

### **OMSSA** scoring

For a given spectrum, assume charge state  $1+$ :

- Let *s* be the smallest measured product ion mass, and h be the highest measured production ion mass
- Then, there can be  $\frac{h-s}{2t}$  possible matches if the fragment absolute mass tolerance is *t* [Da].

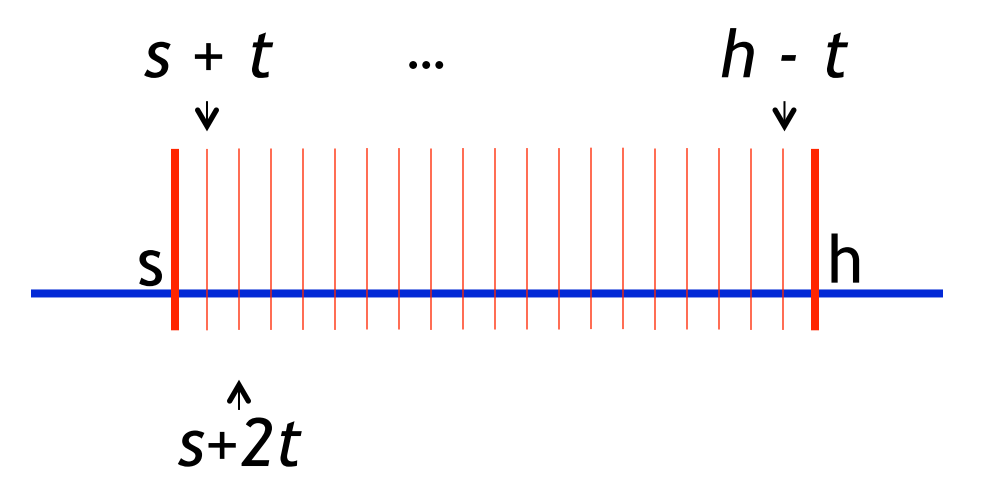

• If a fragment ion I is measured with  $m_{measure} = s + t$ , we can assume for the real mass  $(m_{real})$ :  $m_{real} \in \{s, s+2t\}$ 

# **OMSSA** scoring

- Furthermore, if *m* denotes the measured precursor mass, then there are  $\frac{k(h-s)}{m}$ product ions, if k is the total number of calculated  $m/z$ values
- This number needs to be matched to *e* experimental product ions
- The number of matches is assumed to follow a Poisson distribution

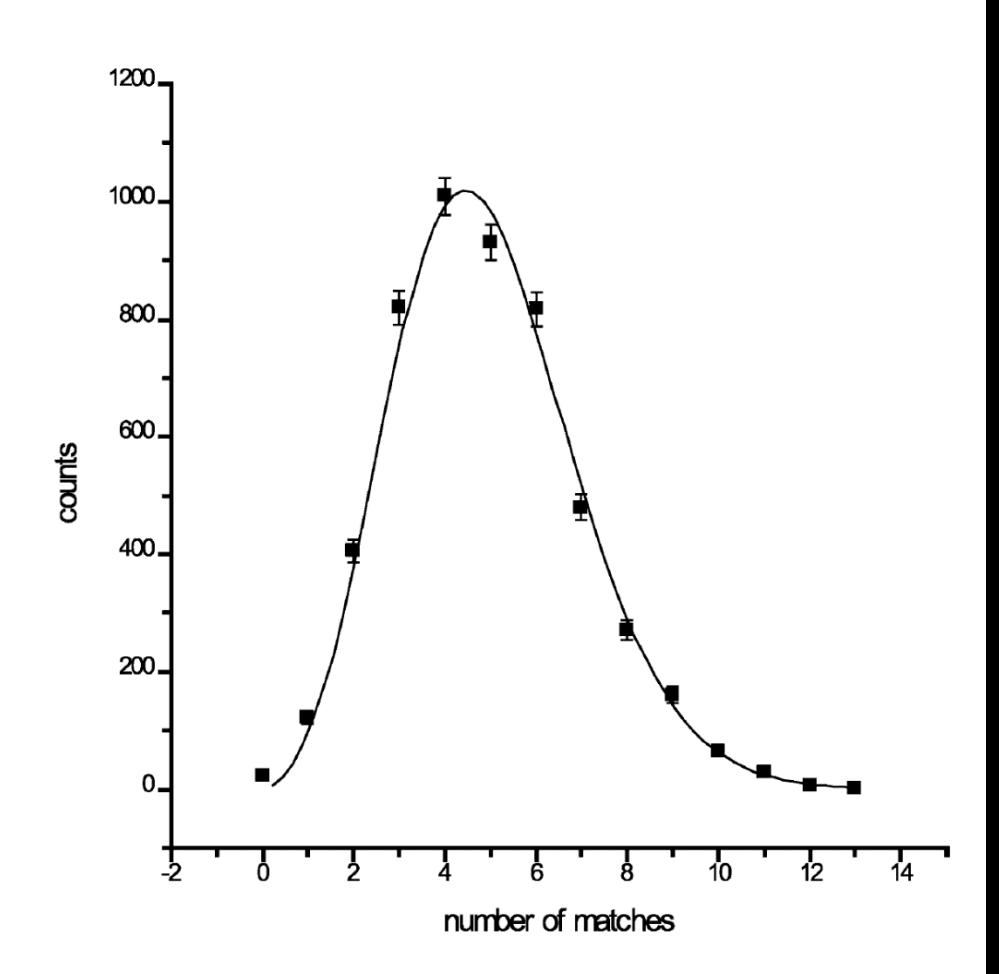

Geer et al., J Proteome Res. 2004 Sep-Oct;3(5):958-64. Sadygov and Yates, Anal. Chem. 2003 Aug; 75(15):3792-3798.

#### **OMSSA** – model for charge state 1

Assuming an underlying Poisson distribution allows to determine the mean for the singly charged case

$$
\mu_1 = \left(\frac{2t}{h-s}\right) \left(\frac{k(h-s)}{m}\right) e = \frac{2tke}{m}
$$

This is the mean value for the Poisson distribution  $P(x,\mu)$ 

$$
P(x,\mu) = \frac{\mu^x}{x!}e^{-\mu}
$$

x is the number of matches and  $\mu$  is separately calculated for the different charge states ( $\mu_1$  denotes charge state 1)

After the modeling of the distribution for charge state 1, a combined distribution for charge states  $+1$  and  $+2$  can be derived as follows

#### **OMSSA** – model for charge state +1 and +2

- If  $+1$  and  $+2$  product ions are present, then the spectrum can be split in two ranges (A: containing only +1 ions (m/z  $>\frac{m}{2}$ ) and B: containing +1 and +2 ions (m/z  $\lt \frac{m}{2}$ ))
- Each region is modeled with a separate Poisson distribution
- Region A:

$$
\mu_A = \left(\frac{2t}{h - \frac{m}{2}}\right) \left(\frac{k(h - \frac{m}{2})}{m}\right) e^{\frac{\left(h - \frac{m}{2}\right)}{h - s}} = \frac{2tke}{m} \frac{\left(h - \frac{m}{2}\right)}{h - s}
$$
  
Corresponds to the calculation of  $\mu_1$ ,  $s = \frac{m}{2}$ 

• Region B: 
$$
\mu_B = \left(\frac{2t}{\frac{m}{2}-s}\right)\left(\frac{k(\frac{m}{2}-s)}{m} + \frac{k(\frac{m}{2}-s)}{\frac{m}{2}}\right)e^{\frac{\left(\frac{m}{2}-s\right)}{h-s}} = \frac{6tke}{m}\frac{\left(\frac{m}{2}-s\right)}{h-s}
$$

From elementary probability distribution,

$$
\mu_2 = \mu_A + \mu_B = \frac{2tke}{m} \frac{(h+m-3s)}{h-s}
$$

### **OMSSA** – improve performace

- OMSSA includes a small trick to make the algorithm more efficient and more sensitive
- For candidate selection:
	- Require that at least one of the m/z in T (theoretical spectrum) matches 1. one of top  $n$  (n=3 by default) values in S (experimental spectrum).
	- This selection modulates the probability distribution. 2. We take  $q=\frac{n}{q}$  as the probability that a measured m/z value matches a theoretical one. Then the new distribution  $P'$  is:

$$
P'(x,\mu) = \frac{1}{Q}(1 - (1 - q)^x)P(x,\mu)
$$

with the normalization factor Q

$$
Q = \sum_{x} (1 - (1 - q)^x) P(x, \mu)
$$

#### **Sequest**

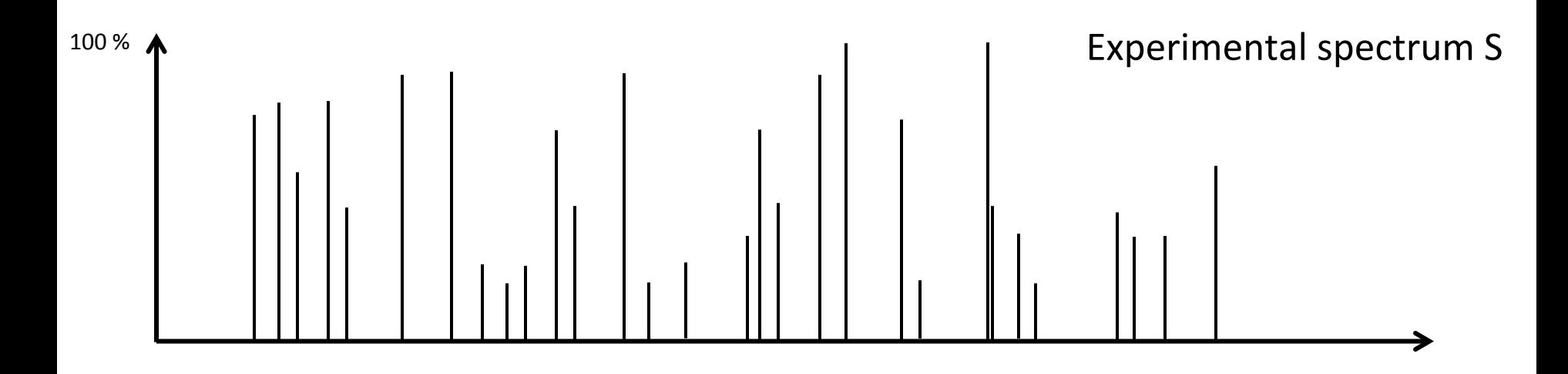

Exemplified theoretical spectrum T  $\in \Omega_s$ 

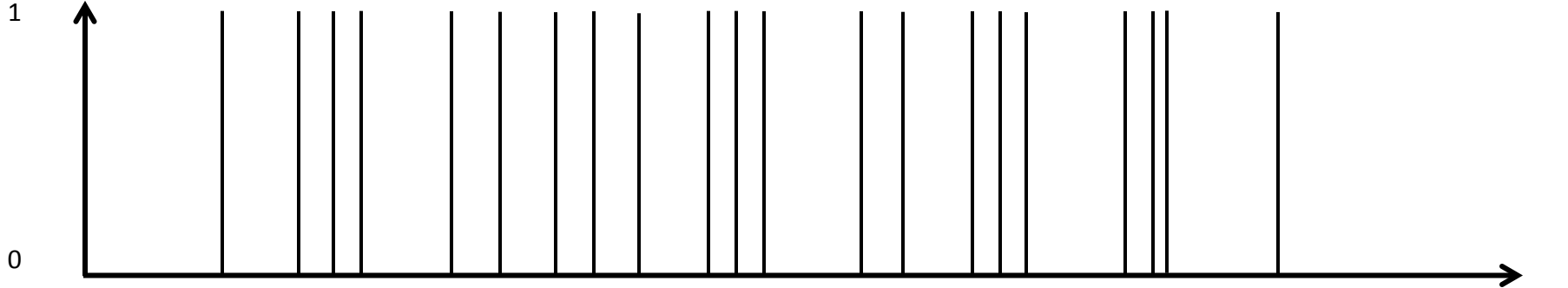

Eng et al., J. Am. Soc. Mass Spectrom. 1994, 5, 976-989.

#### **Sequest - Cross correlation**

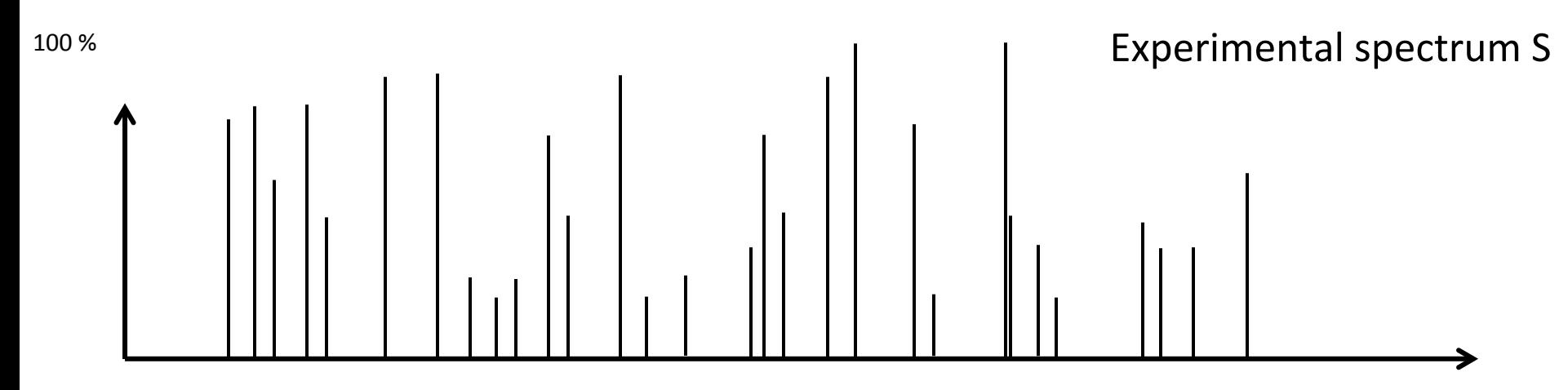

- Sum all the peaks that overlap between theoretical and experimental  $\bullet$ spectrum
- This score is called Cross-correlation  $\bullet$

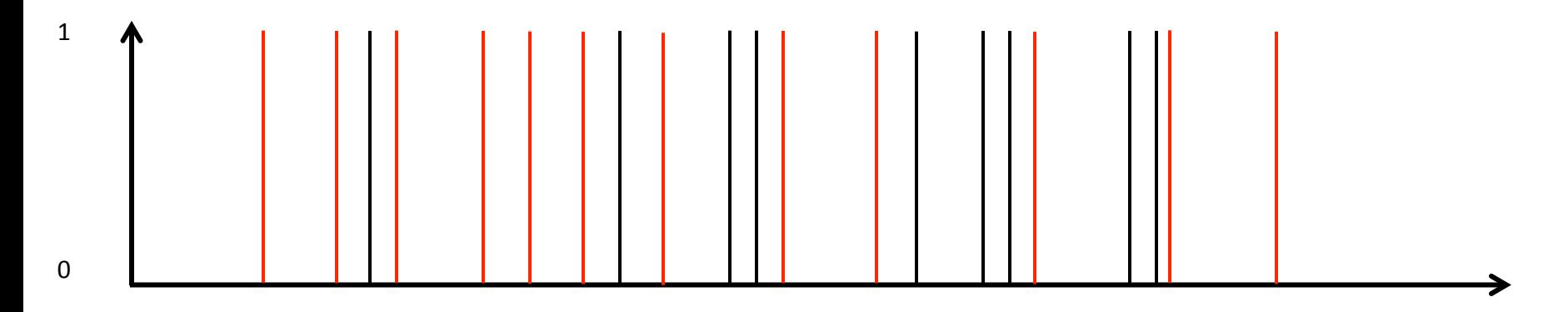

#### **Sequest - Autocorrelation**

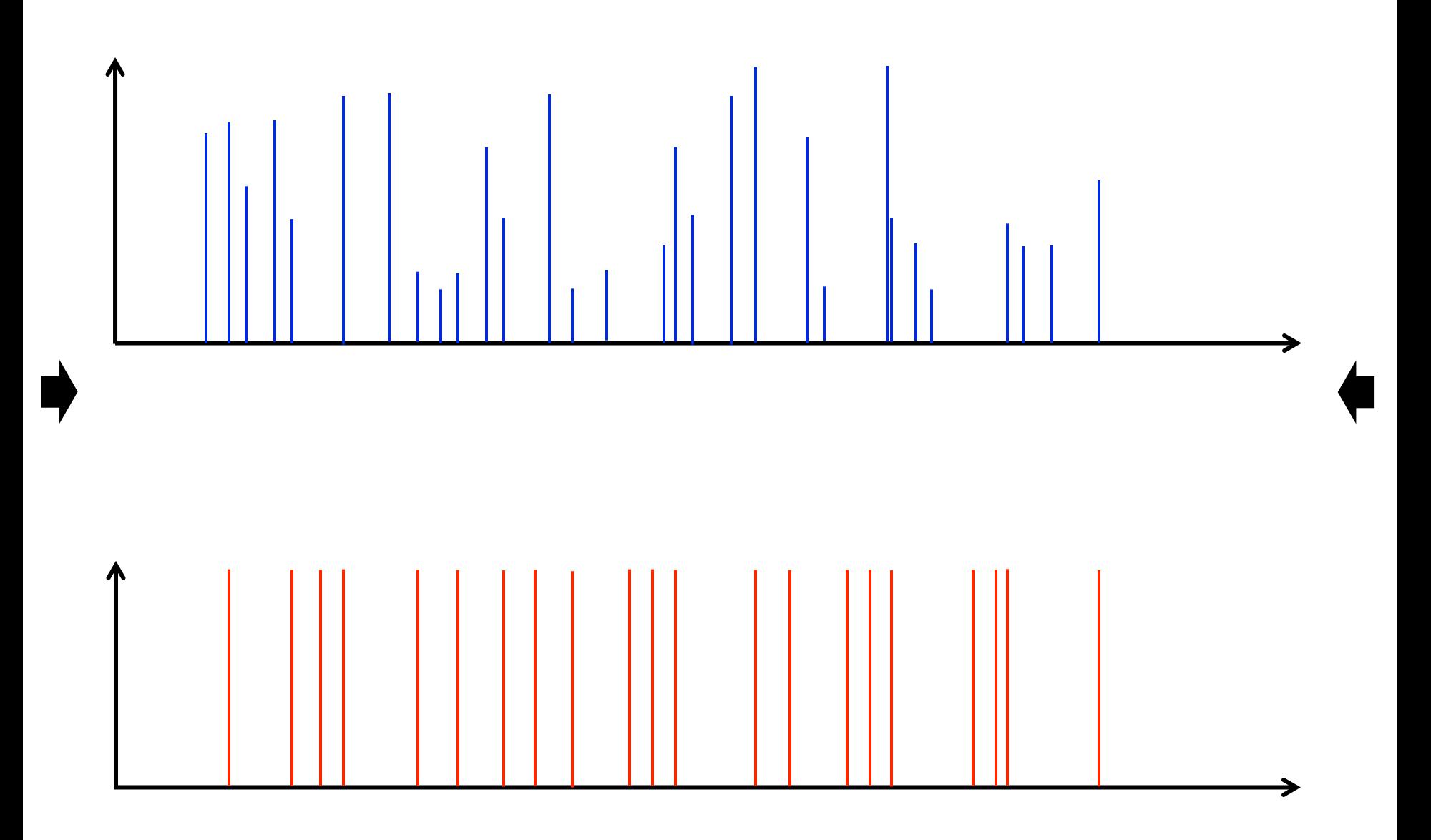

# Sequest – X<sub>corr</sub> score

- By shifting the spectra, the assumption is that the peaks should not overlap. The spectra are displaced by x Da
- The peaks that overlap upon spectra shifting are used to calculate the autocorrelation

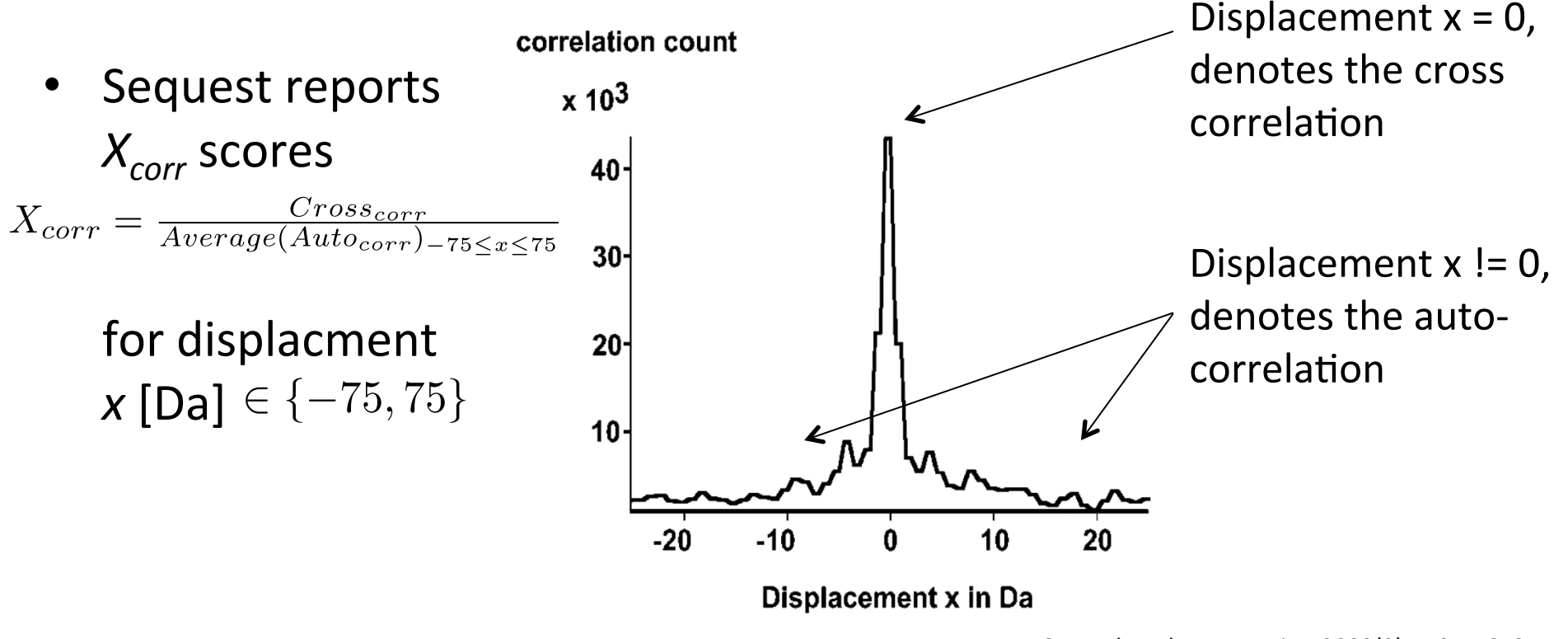

### $S$ equest –  $\Delta C_n$  score

- *X<sub>corr</sub>* scores can be calculated for every theoretical spectrum in the search space  $\Omega_S$  for an experimental spectrum S
- Additionally to the  $X_{corr}$  score, Sequest also calculates the  $\Delta C_n$  score for the top scoring PSM (best  $X_{corr}$ )
- This score measures how good the best score is in relation to the second best

$$
\Delta C_n = \frac{X_{cross_1} - X_{cross_2}}{X_{cross_1}}
$$

# **Other Search Engines**

- Mascot from Matrix Science (http://www.matrixscience.com/)
	- Mascot is one of the most popular search engines
	- Commercial software
	- Algorithmic details have never been published
	- Mascot calculats p-values for all candidates in the search space and ranks the output according to these p-values
- Phenyx
	- Commercial software
	- Colinge et al., Proteomics. Vol. 3, No. 8, August 2003, pp. 1454-1463.
- InsPecT
	- Very fast open-source search engine
	- Designed for the identification of posttranslational modification
	- Tanner et al., J Proteome Res. 2005 Jul-Aug;4(4):1287-95.
- **Myrimatch** 
	- Open source
	- Tabb et al., J Proteome Res.  $6(2)$  654-61. 2007 Feb

# **Search Settings**

- OpenMS offers TOPP tools for the most common search engines
- .ini files allow to adjust the parameters
- This is an example for X! Tandem settings for analyzing LTQ-Orbitrap data

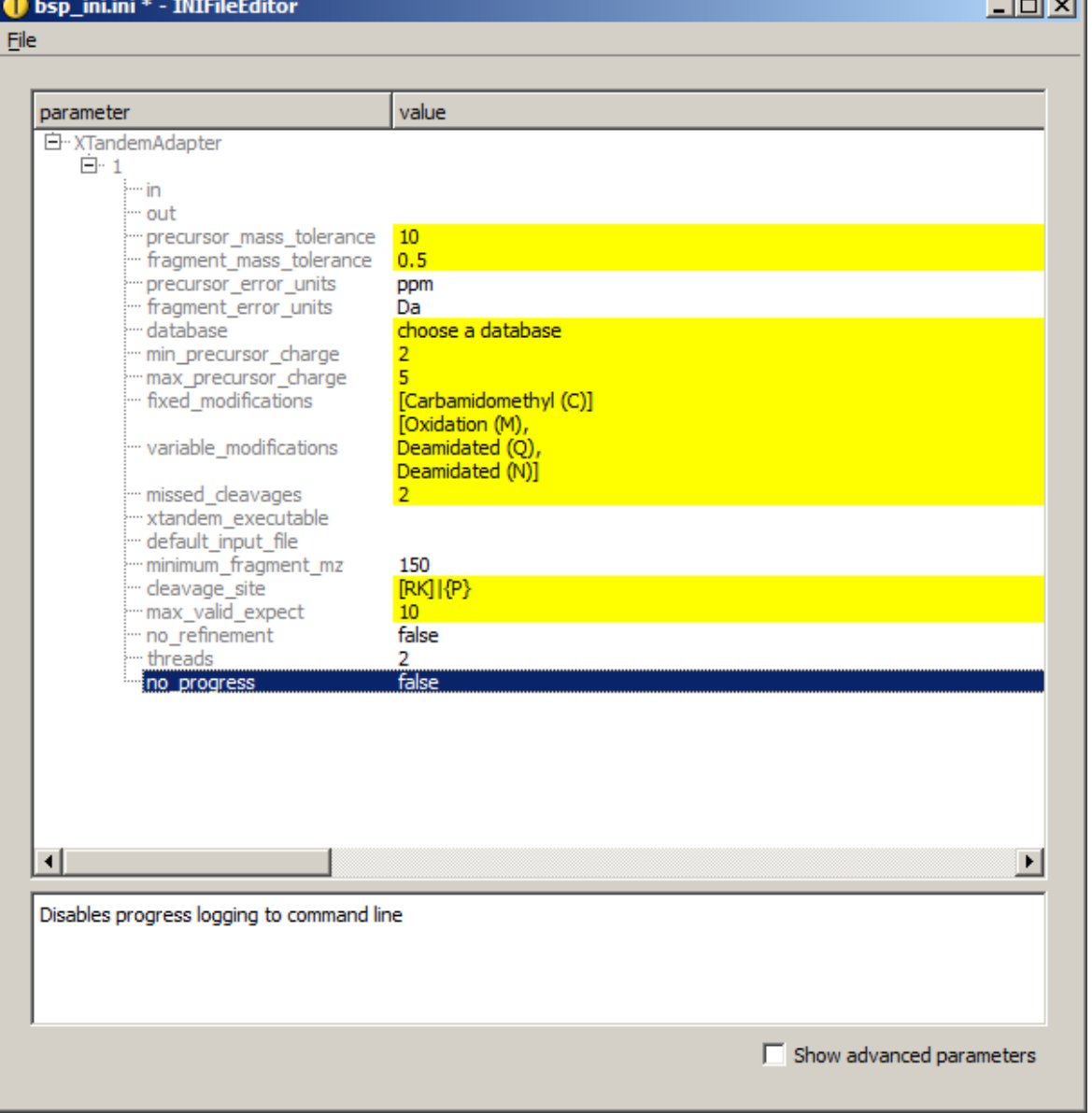

#### **Mass Tolerance Settings**

- Mass tolerance settings:
	- Easy to estimate when knowing the instrument, calibration runs
	- Precursor tolerance determines search space
		- should be stringent, but broad enough to have several entries per search space  $(e.g., for E-value calculation)$
		- 5-10 ppm is commonly used for data acquired on well-calibrated Orbitrap instruments
	- Product (or fragment) tolerance determines the number of theoretical fragment ions that can be matched to the experimental spectrum
		- again, should be stringent, but also provide enough flexibility for statistical assessment (e.g., drawing the Poisson distribution in the OMSSA algorithm)
		- 0.5 Da is commonly used for data recorded by ion traps (e.g. LTQ)

#### **Charge States and Missed Cleavages**

Charge state settings

- Frequently, the mass spectrometer is set to only fragment features with charge  $>1$
- If you know your data is restricted to several charge states (e.g., for your mass spectrometric settings), you can save time by not looking at these

Missed cleavages

- Sometimes, proteases don't cleave perfectly
- 1 or 2 missed cleavages should be allowed, but be careful since the number of missed cleavages increases your search space sizes!

#### **Modifications**

The modification settings mostly depend on the biochemical assays used for sample preparation

#### Fixed modifications

• **Carbamidomethylation of cysteins** is used as fixed modification in most experiments, since proteins are usually subjected to a DL-Dithiothreitol (DTT) treatment to reduce disulfide bonds built by cysteins. To protect the liberated –SH the samples are treated with Iodoacetamide. This leads to a stable modification of cysteins

#### $-CH_2$ -SH +  $I$ -CH<sub>2</sub>-CONH<sub>2</sub> ->  $-CH_2$ -S-CH<sub>2</sub>-CONH<sub>2</sub>

Cys rest lodacetamide S-caramidomethylated Cys rest

• A fixed modification on amino acid X replaces the original amino acid X during database search

#### **Modifications**

The modification settings mostly depend on the biochemical assays used for sample preparation

#### Variable modifications

- Variable modifications should be set if you know that a subset of the amino acids are modified. Routinely oxidation of methionine should be set as variable modifications. During the electrospray ionization Met residues frequently react with the oxygen in the ionization source environment
- Note that variable modifications are considered as new amino acids and **have significant influence on the search space sizes**

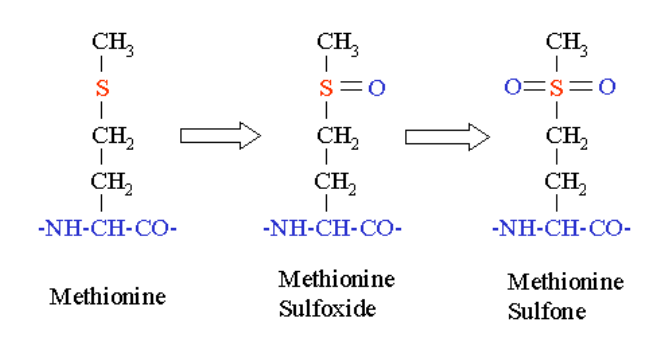

http://ionsource.com/Card/MetOx/metox.1.gif

#### **Variable Modifications**

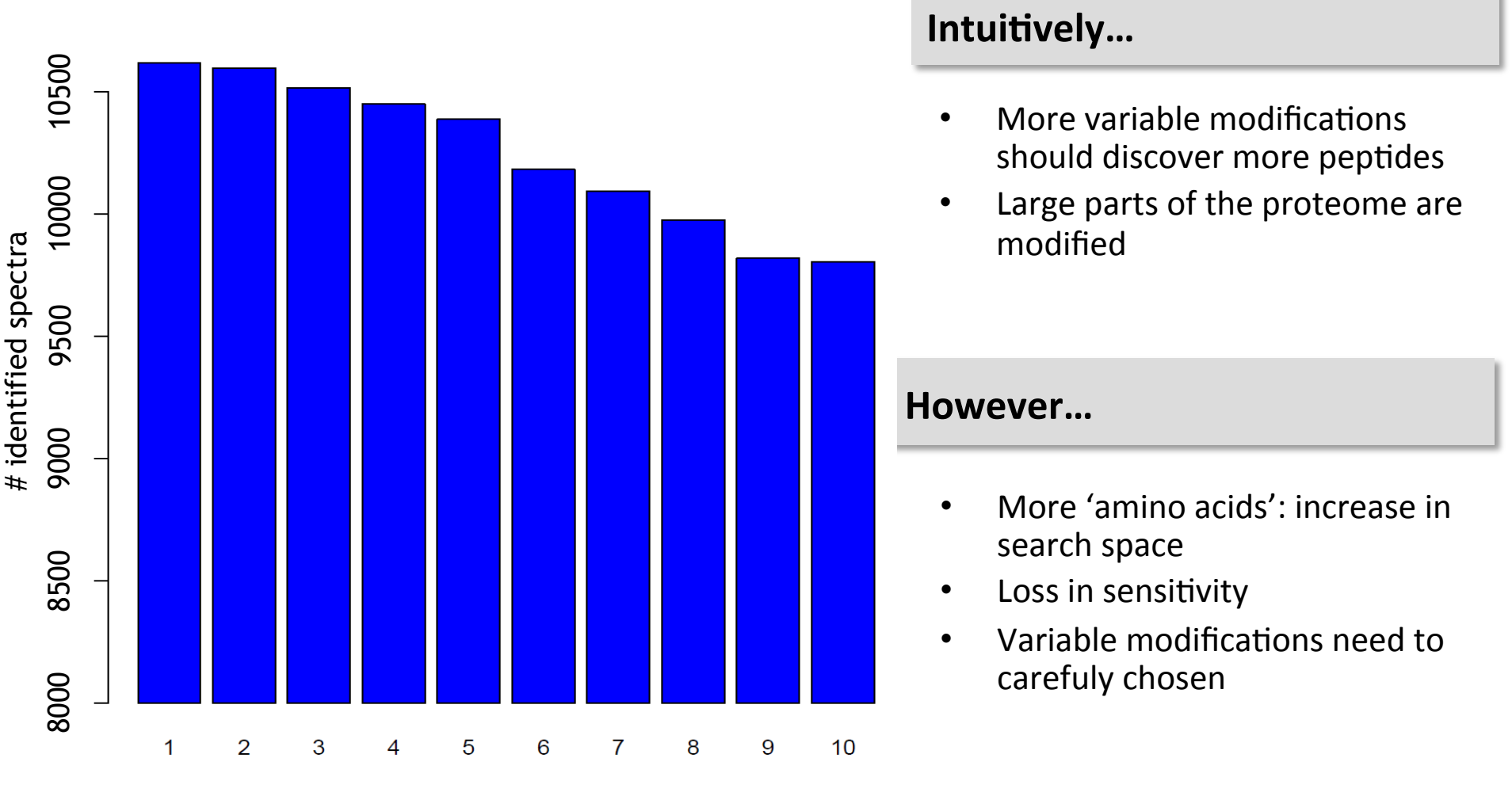

# variable modifications

# **LEARNING UNIT 7C FDR ESTIMATION**

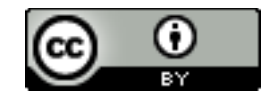

**This work is licensed under a Creative Commons Attribution 4.0 International License.** 

#### **Database Settings**

- The database should contain all protein sequences that are expected to be in the sample (e.g., all human proteins when looking at proteomics data from human cell lines)
- From the database and the enzyme of 'cutting rule' settings, the peptide candidates are calculated
- Besides the expected proteins, the database should also contain common contaminants, such as trypsin (or other enzymes), keratins or BSA (bovine serum albumin) that is usually used for instrument calibration
- Databases can also be designed in a way to give an intuitive idea on False discovery rates -> target/decoy databases

#### **Target-Decoy Databases**

- Take the original protein sequences (target sequences) and reverse, pseudo-reverse, randomize or shuffle these sequences to create decoy sequences
- Either the data is searched twice (first versus the target and then versus the decoy database) or the data is searched once versus a database containing both target and decoy sequences
- The assumption here is that if a decoy peptide is annotated to spectra, the PSM scores can be used to estimate the number of *false* identifications

Important: 

- The decoy database design should provide equal numbers of decoy peptides as there are target peptides per search space (with randomized sequences this is hard to control)
- Ideally one should avoid large overlap between target and decoy peptides

## **Target-Decoy Databases**

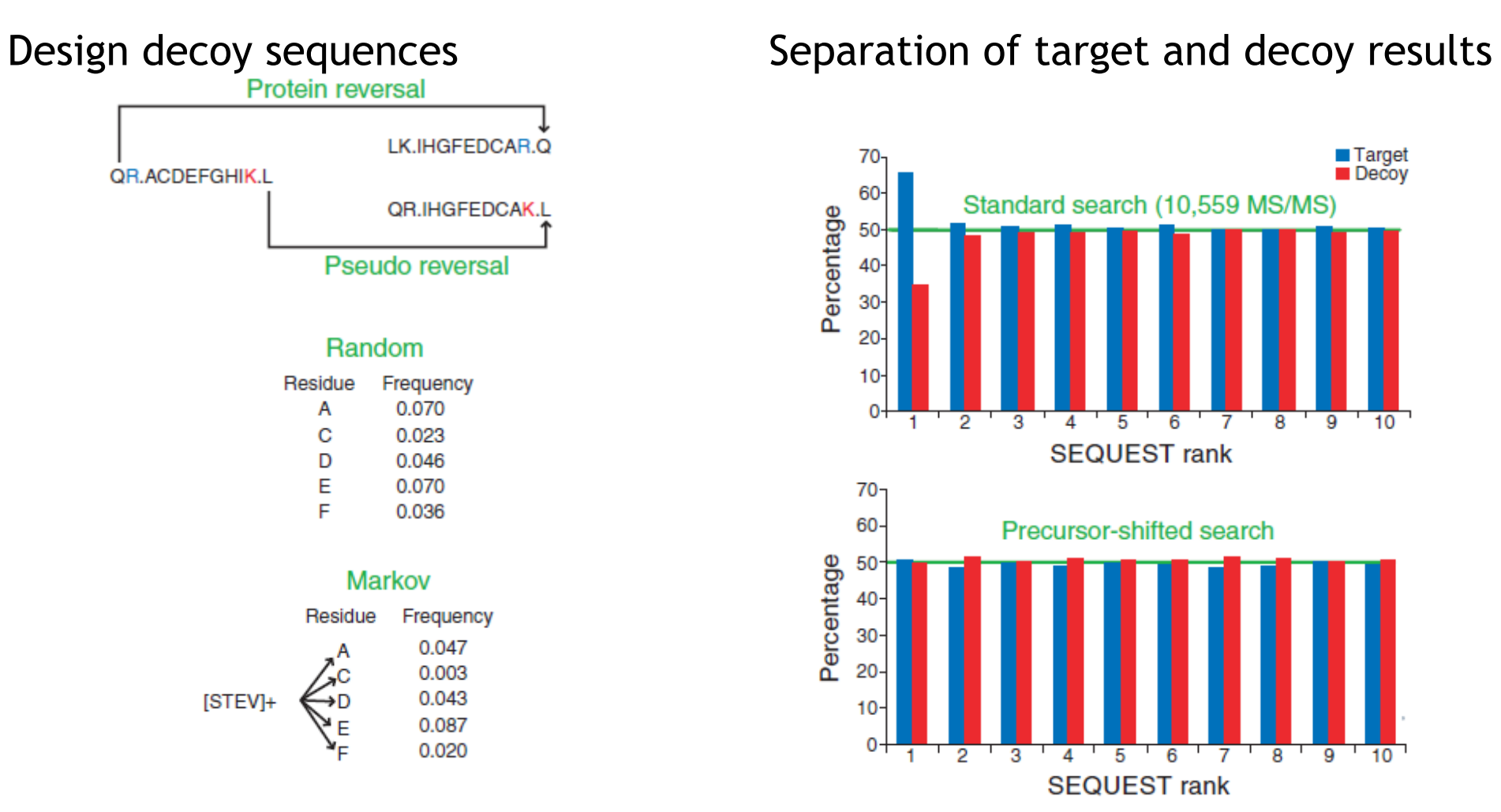

Although different decoy database designs produce very similar results, the most frequently used approaches are the reversed and pseudoreversed decoy databases

Elias and Gygi, Nature Methods. Vol. 4, No. 3, March 2007

#### **Calculation of FDRs**

General equation for FDR calculation (see statistics lecture)

$$
FDR = \frac{FP}{FP + TP}
$$

There are two ways how FDRs are calculated based on target-decoy search results:

Käll et al. suggest *(Käll et al., Proteome Res.* **2008**, *7*, 29– 34)

$$
FDR = \frac{\#decay}{\#target}
$$

• Zhang et al. suggest (Zhang et al., J Proteome Res 2007;6(9):3549-3557)

$$
FDR = \frac{2 \# decay}{\#target + \#decay}
$$

OpenMS::TOPP::FalseDiscoveryRate uses the *Käll* metrics

# LEARNING UNIT 7D **CONSENSUS IDENTIFICATION**

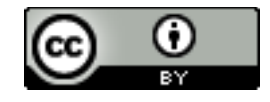

**This work is licensed under a Creative Commons Attribution 4.0 International License.** 

# **Comparison of search engines**

- 18 protein mix
- The same dataset was searched with three different search engines
- Identical search parameters

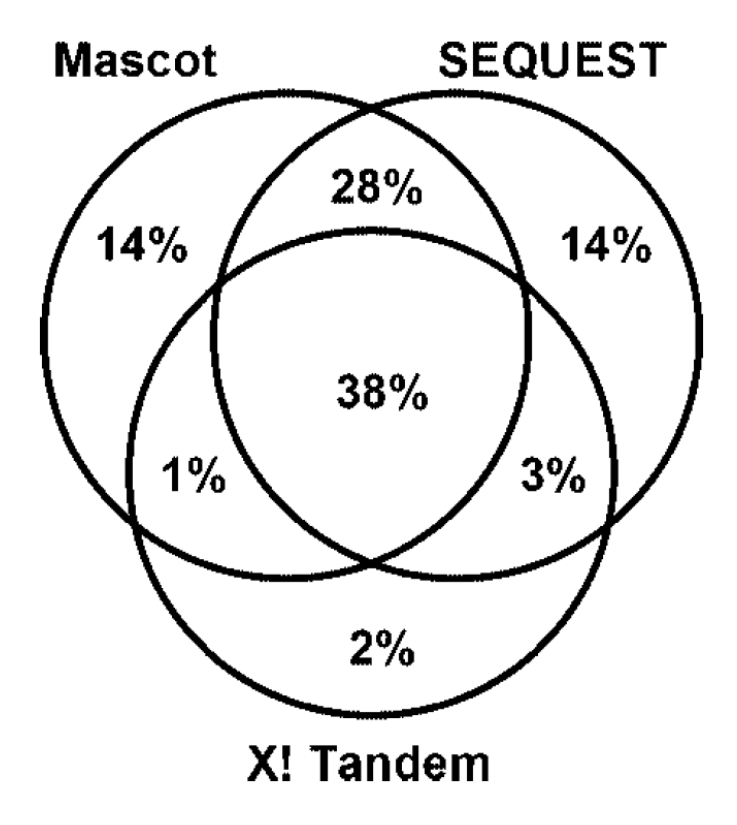

Searle et al., Journal of Proteome Researuch. *2008, 7, 245–253* 

# **Multiple search engines**

- Majority voting
	- Reliability 1 sensitivity J

## **Multiple search engines**

- Majority voting
	- Reliability 1 sensitivity L
- All peptide IDs
	- Reliability | sensitivity 1
- Combine search engine scores:
	- 1. Scores are inherently different
	- 2. Different number of peptide candidates

# **Multiple search engines**

- Majority voting
	- Reliability 1 sensitivity L
- All peptide IDs
	- Reliability | sensitivity 1
- Combine search engine scores:
	- 1. Scores are inherently different
	- 2. Different number of peptide candidates
- *Combination approches* 
	- Scaffold Searle et al., J Proteome Res. *2008, 7, 245–253* **245**
	- OpenMS::TOPP::ConsensusID Nahnsen et al., J Proteome Res. 2011 Aug 5;10(8):3332-43.

#### **Scaffold**

Scaffold integrates search results from Sequest, Mascot and X!Tandem

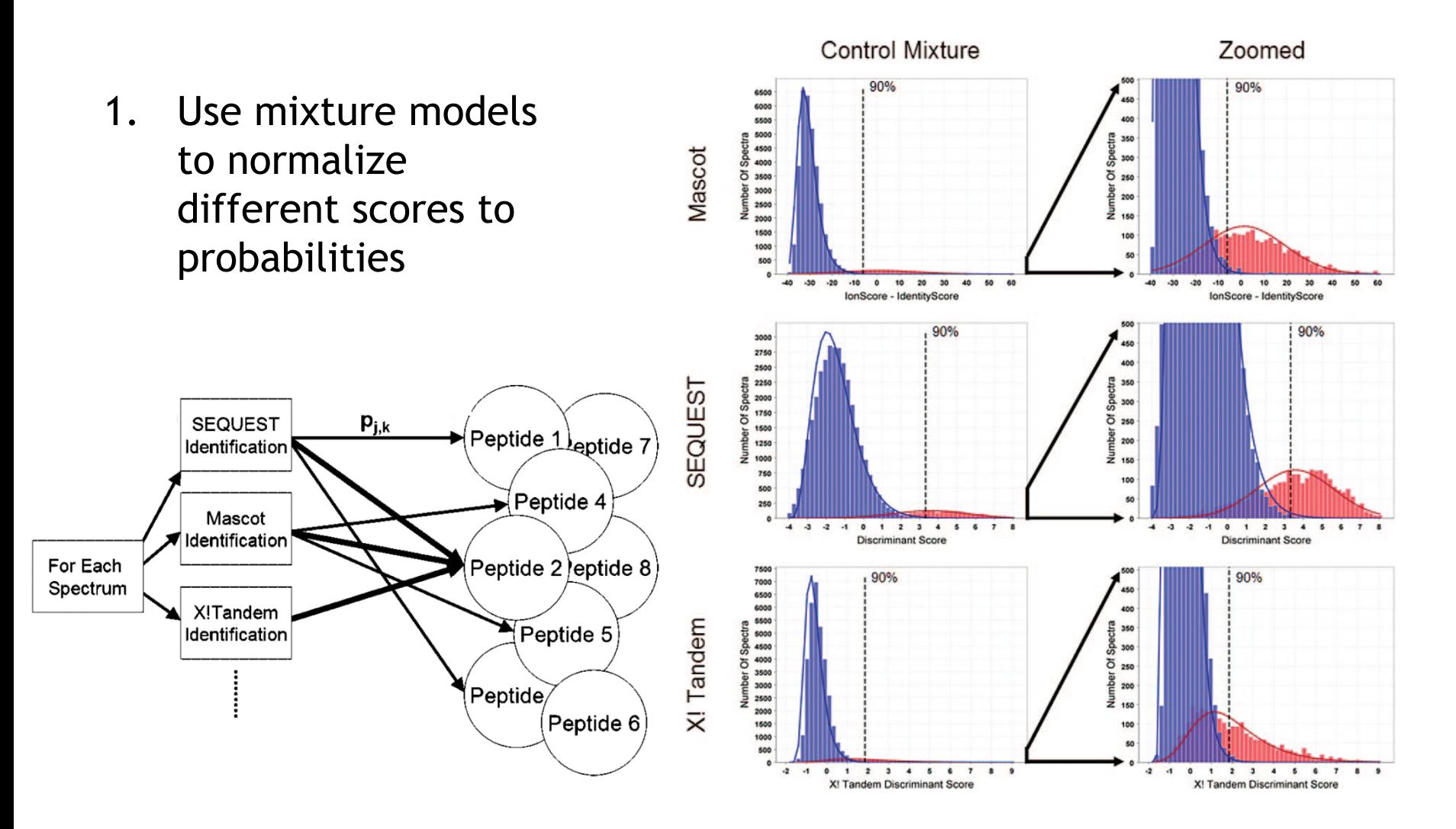

### **Scaffold**

2. Calculate agreement score for each PSM across all search engines

| $D =$ PSM (Peptide spectrum matching) | Probability of correct assignment of peptide $j$ | Probability of correct assignment of peptide $j$ to spectrum $i$ by search |
|---------------------------------------|--------------------------------------------------|----------------------------------------------------------------------------|
| $p =$ probabilities for correct       | length                                           | Figure $k$ ?                                                               |
| assignment (from mixture model)       |                                                  |                                                                            |

 $A_{i,j,k} = \sum_{k \neq k} \left\{ \begin{array}{l} p(+|D_{i,j,k}) < 0.05 \\ 0.05 \leq p(+|D_{i,j,k}) < 0.5 \\ 0.5 \leq p(+|D_{i,j,k}) \end{array} \middle| \begin{array}{l} 00 \\ 0.5 \\ 1.0 \end{array} \right\}$ 

peptide *j*  search engine *k* spectrum *i*

Conditional probability for A  
assuming a correct assignment  

$$
p(+|D,A) = \frac{p(A|+)p(+|D)}{p(A|+)p(+|D) + p(A|-)p(-|D)}
$$

# **Scaffold Performance**

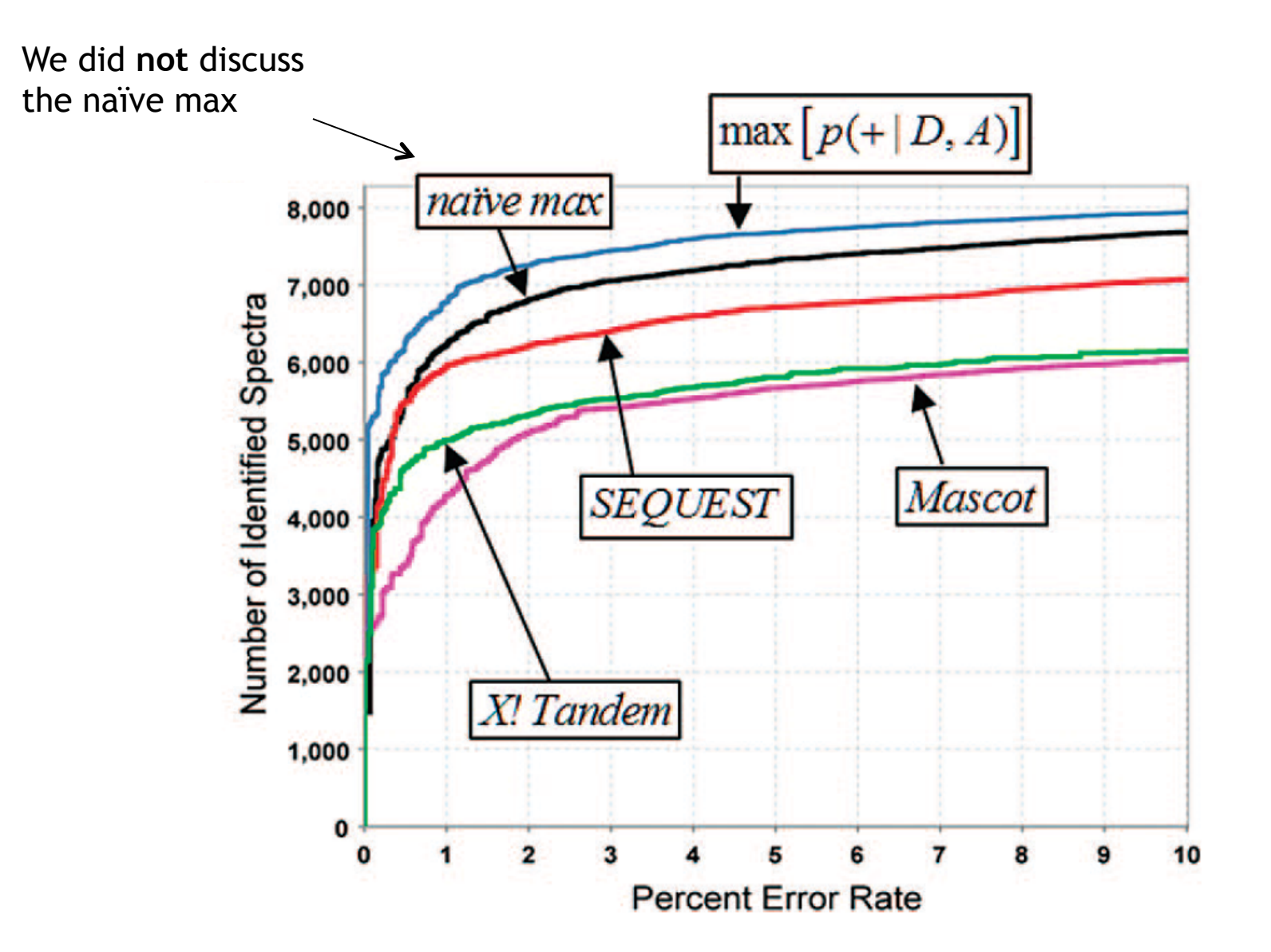

#### **ConsensusID**

ConsensusID integrates search results from OMSSA, Mascot and X!Tandem

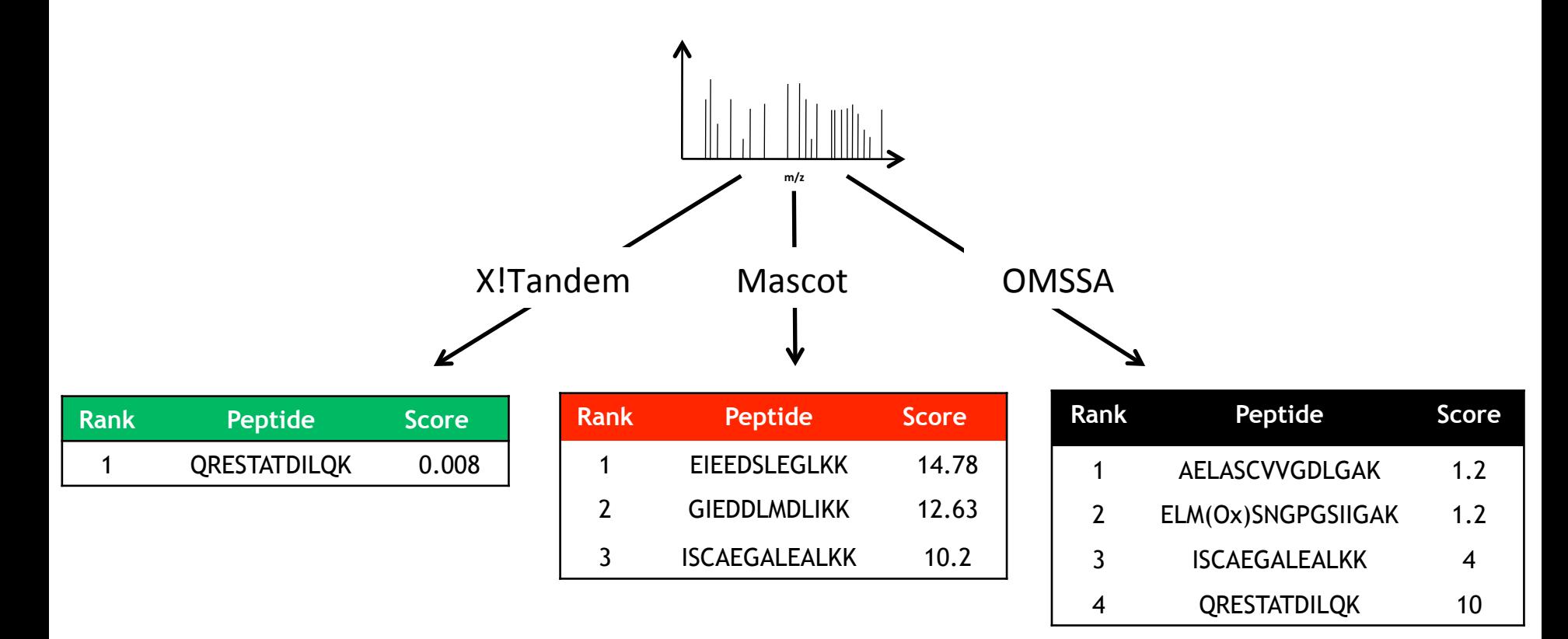

- 1. Use mixture models to normalize different scores to probabilities
- Nahnsen et al., J Proteome Res. 2011 Aug 5;10(8):3332-43

#### **ConsensusID - Mixture Modeling**

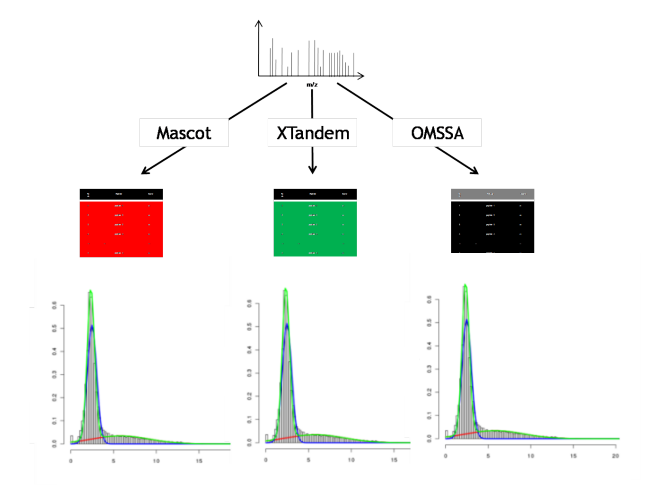

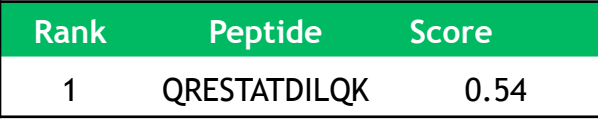

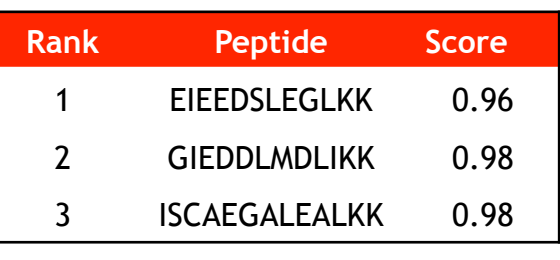

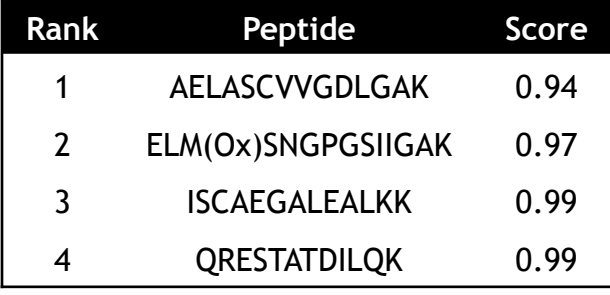

#### **ConsensusID – Similarity Scoring**

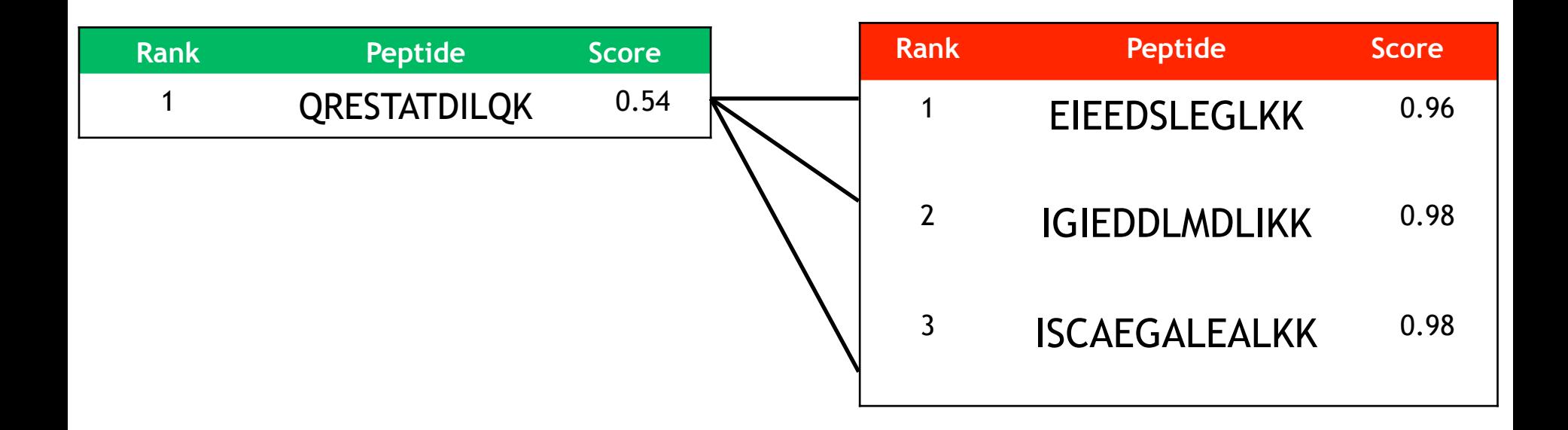

• Nahnsen et al., J Proteome Res. 2011 Aug 5;10(8):3332-43

#### **ConsensusID - Similarity Scoring**

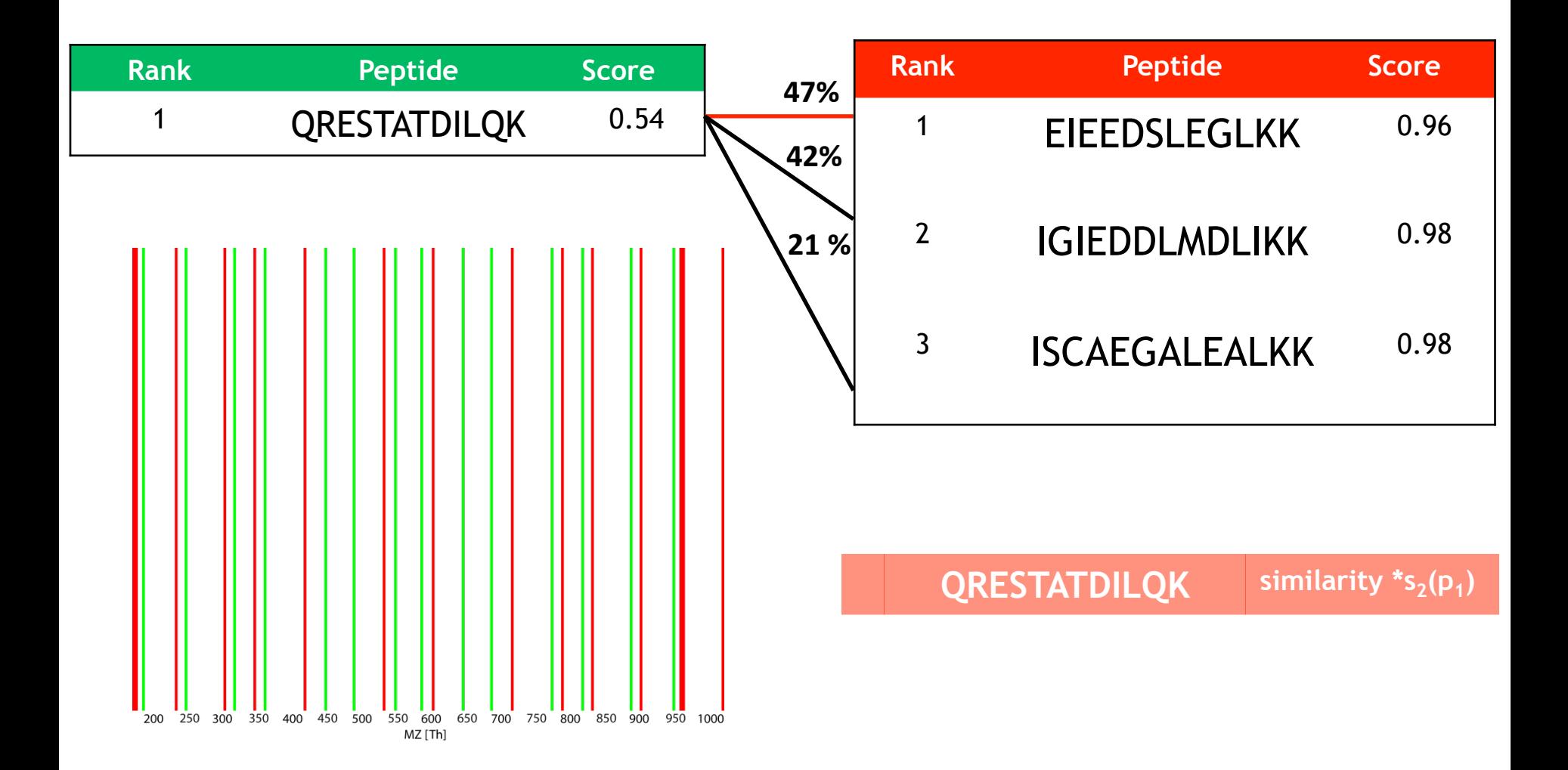

• Nahnsen et al., J Proteome Res. 2011 Aug 5;10(8):3332-43
## **ConsensusID - Consensus Score**

• Score for every sequence from any engine

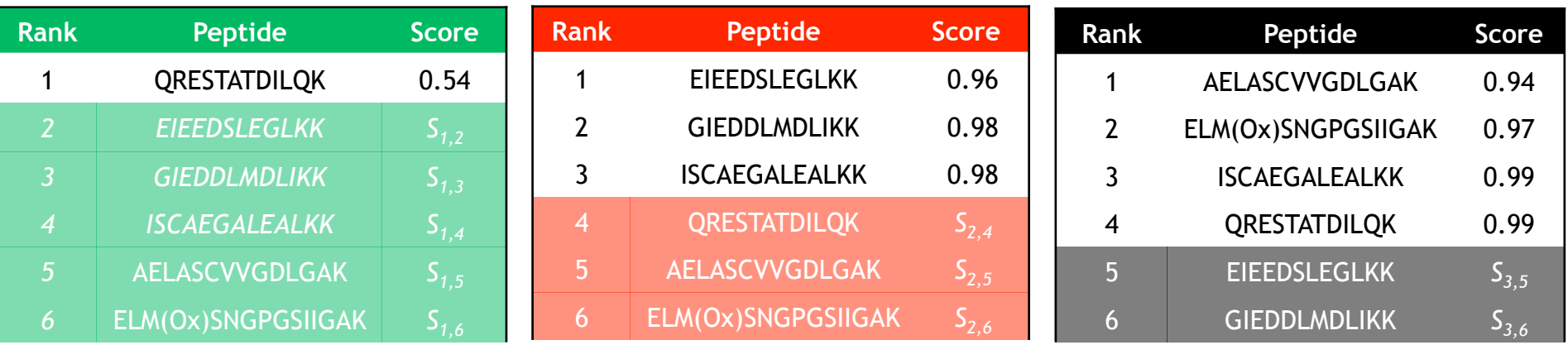

• Combination of scores

ConsensusID (p1) = 
$$
\frac{s_1(p_1) + \alpha \, s_2(p_i) + \beta \, s_3(p_j)}{(1 + \alpha + \beta)^2}
$$

ConsensusID (QRESTATDILQK) = 
$$
\frac{0.54 + 0.3 \cdot 0.96 + 1 \cdot 0.99}{(1 + 0.3 + 1)^2} = 0.34
$$

## **ConsensusID Performance**

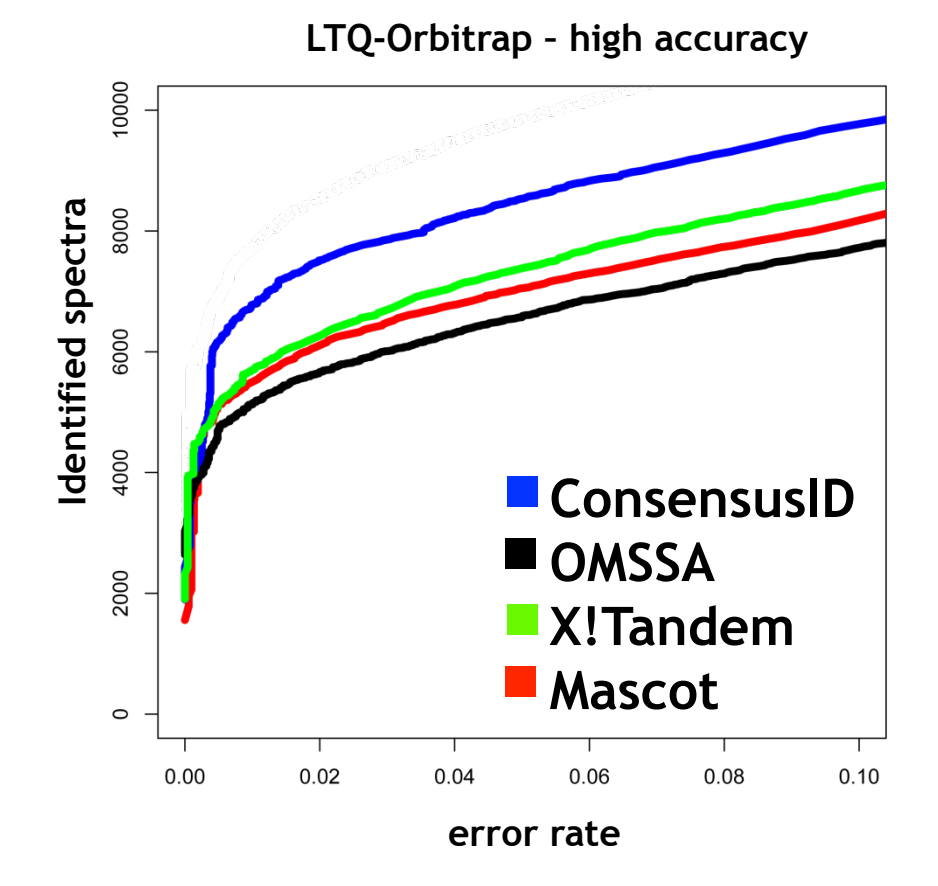

error rates = *false discovery rates*

## **References**

- Eidhammer et al., Computational Methods for Mass Spectrometry Proteomics. Wiley. 2007.
- Freitas and Xu, BMC Bioinformatics. 2010, 11:436
- Roepstorff and Fohlman, Biological Mass Spectrometry, Volume 11, Issue 11, page 601, November 1984
- Steen and Mann. Nature Reviews, Molecular Cell Biology, Vol. 5 2004
- Johnson et al. Anal. Chem 1987;59:2621-2625
- Hoffert J D et al. PNAS 2006;103:7159-7164
- Craig, R. and Beavis, R.C. (2003) Rapid Commun. Mass Spectrom., 17, 2310–2316
- Geer et al.  $(2004)$  J Proteome Res. 2004 Sep-Oct;3(5):958-64.
- Eng et al., *J. Am. Soc. Mass Spectrom.* 1994, 5, 976-989.
- Fenyö and Beavis, Anal. Chem.2003, 75, 768-774
- http://www.proteomesoftware.com/pdf files/XTandem\_edited.pdf
- Grenzel et al, Proteomics.  $2003(3):1597-1610$ .
- Elias and Gygi, Nature Methods. Vol. 4, No. 3, March 2007
- Searle et al., Journal of Proteome Researuch. 2008, 7, 245–253 245
- Nahnsen et al., J Proteome Res. 2011 Aug 5;10(8):3332-43

## **Materials**

- Online Materials
	- Learning Unit 7A, B, C, D